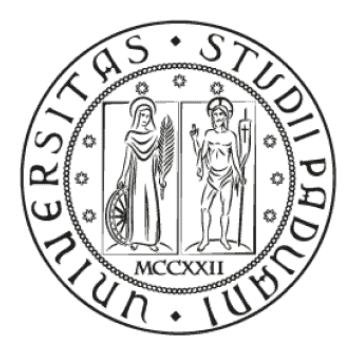

## **UNIVERSITA' DEGLI STUDI DI PADOVA**

Dipartimento di Tecnica e Gestione dei Sistemi Industriali

## TESI DI LAUREA IN INGEGNERIA MECCATRONICA

## **REALIZZAZIONE DI UN BANCO PROVA PER LA SENSIBILIZZAZIONE ALL'EFFICIENZA ENERGETICA MEDIANTE USO DI UN GENERATORE E CARICHI VARIABILI**

## **REALIZATION OF A TEST BENCH FOR ENERGY EFFICIENCY AWARENESS THROUGH THE USE OF A GENERATOR AND VARIABLE LOADS**

Relatore:

Prof. Fabio Tinazzi

Laureandi:

Andrea Perini

Francesco Frigo

Marco Lievore

Vittorio Albiero

Correlatore:

Prof. Riccardo Antonello

**ANNO ACCADEMICO 2022/2023**

# <span id="page-2-0"></span>**Abstract**

Lo scopo di questo progetto è la creazione di un banco prova per esperienze rivolte alla sensibilizzazione sull'efficienza energetica.

Il banco prova consiste in diverse tipologie di carico da applicare ad un generatore elettrico in cui l'energia in ingresso è fornita dal lavoro manuale dell'utente su di una manovella collegata all'albero motore. I carichi, che possono essere di tipo ohmico (es. lampadine) o ohmico-induttivo (es. piccole pompe), sono precisamente calcolati in funzione delle prestazioni del generatore utilizzato e vengono attivati mediante interruttori manuali in modo da simulare diverse possibili configurazioni di consumo energetico.

L'obiettivo del banco prova è dunque far capire all'utilizzatore come varia la richiesta di energia sulla base del carico applicato tramite lo sforzo fisico percepito per azionare il generatore, che sarà proporzionale al consumo energetico richiesto dal carico applicato.

# Indice

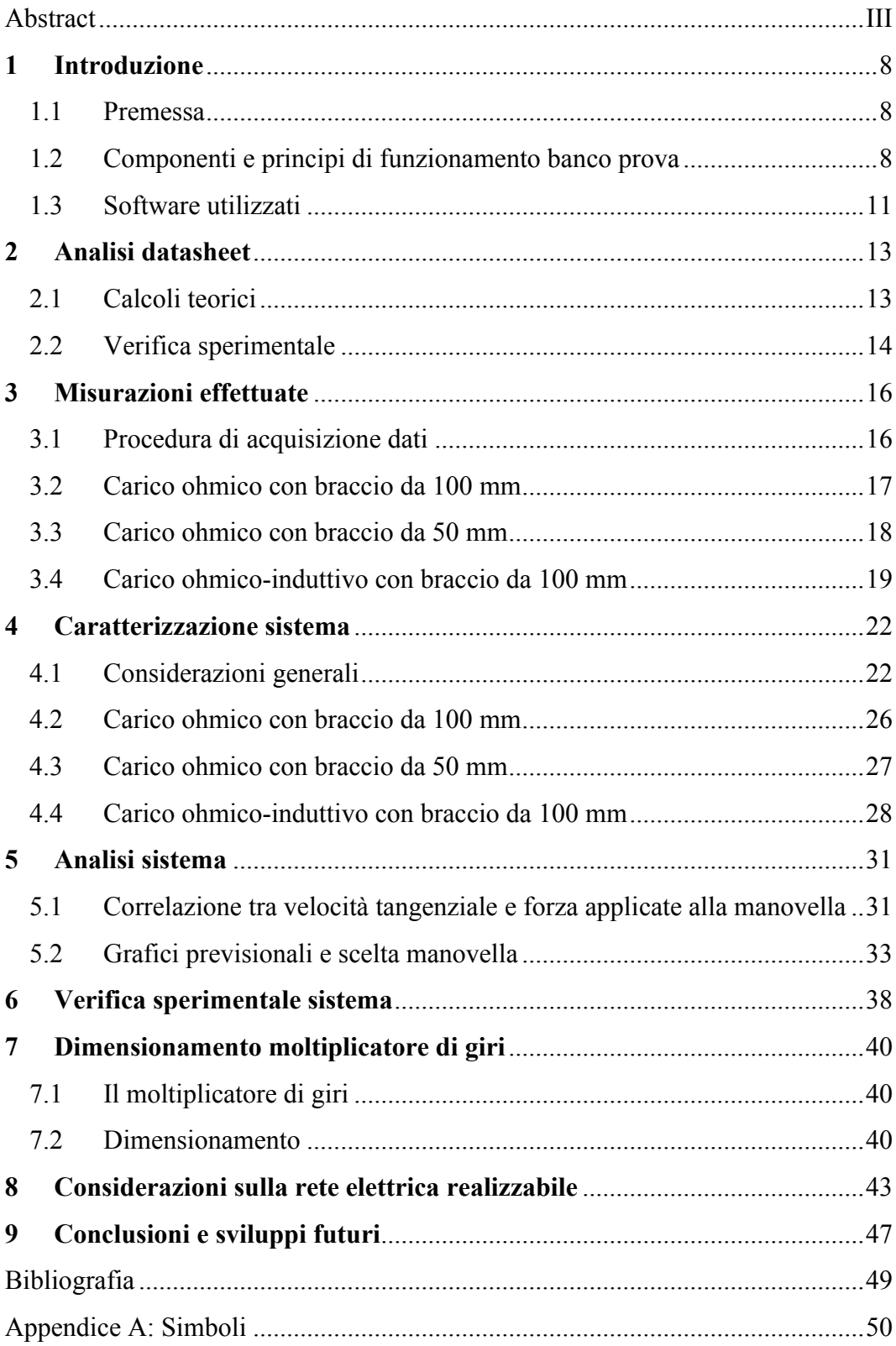

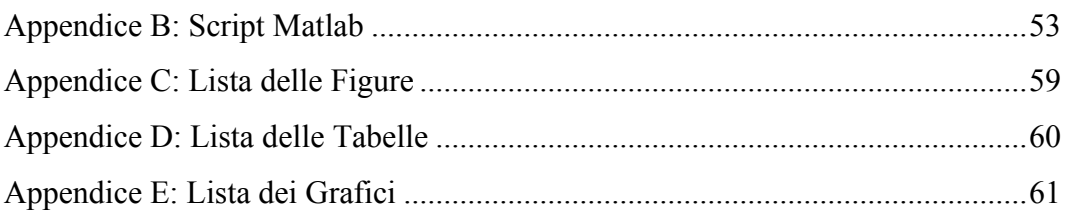

# <span id="page-7-0"></span>**1 Introduzione**

## <span id="page-7-1"></span>**1.1 Premessa**

Negli ultimi anni il termine efficienza energetica è ormai sempre più diffuso in virtù di una sempre più marcata sensibilità all'aspetto della tutela dell'ambiente. Per efficienza energetica si intende la capacità di un sistema fisico di ottenere uno specifico risultato sfruttando meno energia possibile, andando quindi ad incrementare il proprio rendimento.

A fronte di una maggiore efficienza, sarà possibile ottenere un maggiore risparmio energetico e quindi si avrà una riduzione dei costi di esercizio; inoltre andando a sfruttare in modo più efficacie le risorse si avrà una diminuzione degli sprechi e quindi una maggiore tutela dell'ambiente. Tale risultato si può ottenere andando a sfruttare le migliori tecnologie disponibili e adottando approcci responsabili verso gli usi energetici, andando a favorire una gestione ottimale dei sistemi.

L'Europa, per quanto riguarda le normative sull'efficienza energetica, fa riferimento alla *Direttiva 2012/27/UE [\[1\]](#page-48-1)*, che mira a migliorare l'efficienza energetica del 32.5% entro il 2030 rispetto ai livelli del 1990 e prevede l'obbligo per tutti gli Stati membri di fissare obbiettivi nazionali di efficienza energetica per raggiungere questo obbiettivo.

Su queste considerazioni si basa la seguente tesi, la quale ha lo scopo di far capire all'utente la variazione di richiesta di energia, quindi un ipotetico consumo energetico, in base alla quantità dei carichi applicati al sistema, in modo da sensibilizzare l'utilizzatore sul tema dell'efficienza.

## <span id="page-7-2"></span>**1.2 Componenti e principi di funzionamento banco prova**

I componenti principali che compongono questo banco prova sono un Motore Sincrono a Magneti Permanenti (abbreviato PMSM), una manovella dimensionata in modo da raggiungere la migliore efficienza possibile, considerando la velocità e la forza applicate dall'utilizzatore, ed infine dei carichi resistivi o resistivi-induttivi che vanno a simulare dei carichi reali. In questo banco prova il PMSM viene utilizzato come generatore elettrico in quanto, grazie alla rotazione della manovella, viene trasformata l'energia fornita dall'utilizzatore in energia elettrica che andrà ad alimentare i carichi collegati.

Il motore sincrono a magneti permanenti è un tipo di motore elettrico trifase in corrente alternata, costituito da un rotore su cui sono collocati i poli magnetici e da uno statore su cui sono presenti gli avvolgimenti del circuito di alimentazione. Gli avvolgimenti sulle espansioni polari dello statore creano un campo magnetico rotante che trascina in maniera sincrona i poli del rotore. Motori con più coppie polari hanno velocità più basse ma sviluppano più coppia. Utilizzandolo come generatore, la variazione di flusso magnetico al traferro prodotto dal rotore, concatenandosi con gli avvolgimenti statorici, induce in essi per la legge di Faraday-Neumann una forza contro-elettromotrice che viene utilizzata come tensione di alimentazione del circuito. Si hanno a disposizione due motori tra cui scegliere, il PMSM\_BO\_11 (nome commerciale BCR3-0300-45-400-K-PT08- CT12) e il PMSM\_BO\_09 (nome commerciale BTD4-0410-30-400-K).

L'azionamento della manovella grazie alla forza umana produce una tensione ai capi dell'uscita del generatore proporzionale alla velocità impressa. Questa tensione viene poi trasportata ai capi dei carichi per mezzo di un cavo (cavo arancione in *Figura 1.1* e *1.2*) con resistenza interna  $R_{colleq}$ <sub>amento</sub> pari a 0.2 [ $\Omega$ ].

Inizialmente il banco prova è costituito da un solo carico resistivo trifase equilibrato, formato utilizzando dei reostati variabili così da semplificare la diversificazione dell'impedenza. I reostati sono componenti elettrici con un cursore tramite il cui spostamento è possibile variare il valore della resistenza. In questo caso si hanno a disposizione reostati con un range di valori da 0 [Ω] a 50 [Ω]. Ogni reostato viene collegato ad una fase del generatore tramite una morsettiera presente alla fine del cavo arancione mentre nell'altra estremità viene creato il centro stella usando dei connettori a banana. La foto della configurazione iniziale è rappresentata in *Figura 1.1*, mentre in *Figura 1.2* è raffigurato il suo schema elettrico.

<span id="page-8-0"></span>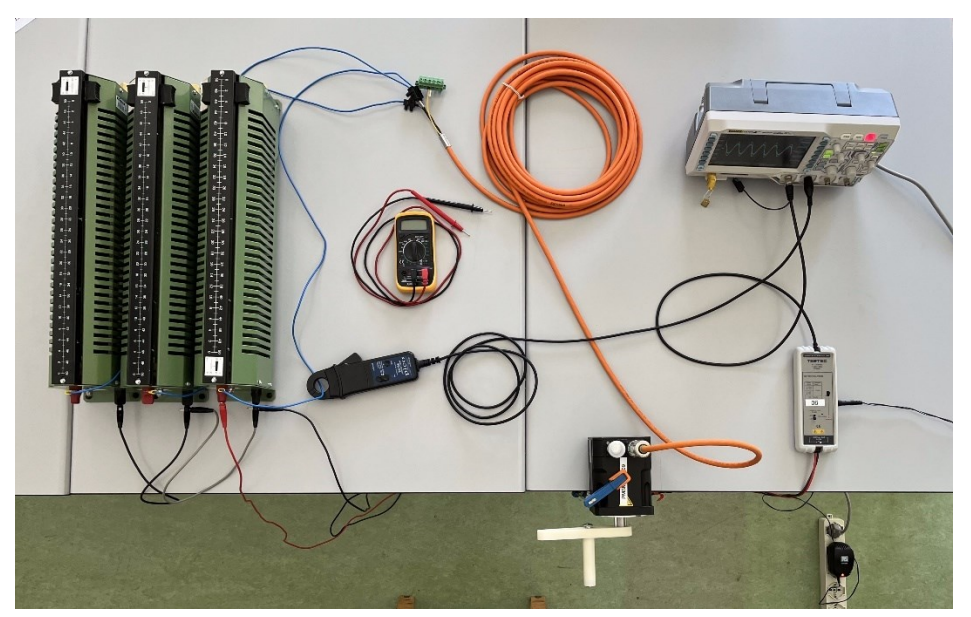

*Figura 1.1: Banco prova con carico R*

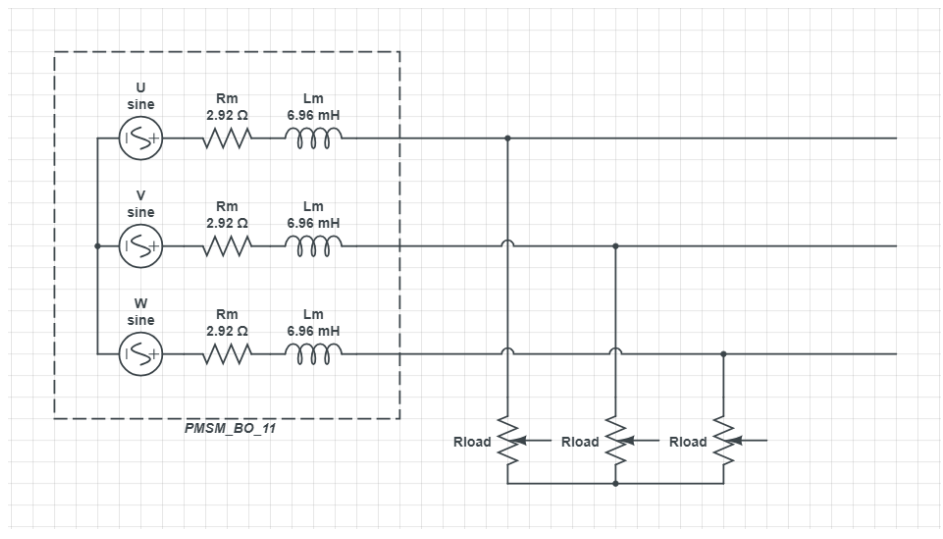

*Figura 1.2: Schema elettrico con carico R*

<span id="page-9-0"></span>Successivamente viene implementata una seconda configurazione del banco, cambiando tipologia del carico. In questa seconda tipologia è stato inserito un carico resistivo-induttivo trifase in parallelo al carico puramente resistivo, collegandolo attraverso uno switch manuale in modo da poter commutare in qualsiasi momento i due diversi carichi. La comodità di uno switch di questo genere è data dal fatto che durante una prova, attivando l'interruttore, è possibile percepire l'aumento di fatica e quindi di coppia dovuto alla diminuzione di impedenza. Il carico RL è formato da tre induttanze, ognuna in serie a una resistenza corazzata. Il carico RL è connesso da un lato alle fasi del generatore mentre dall'altro lato si viene a creare il centro stella. Sono state usate resistenze corazzate in quanto sono componenti in grado di dissipare grandi quantità di energia senza correre il rischio di bruciarsi. In *Figura 1.3* è rappresentata quest'ultima configurazione ed il relativo schema elettrico in *Figura 1.4*.

<span id="page-9-1"></span>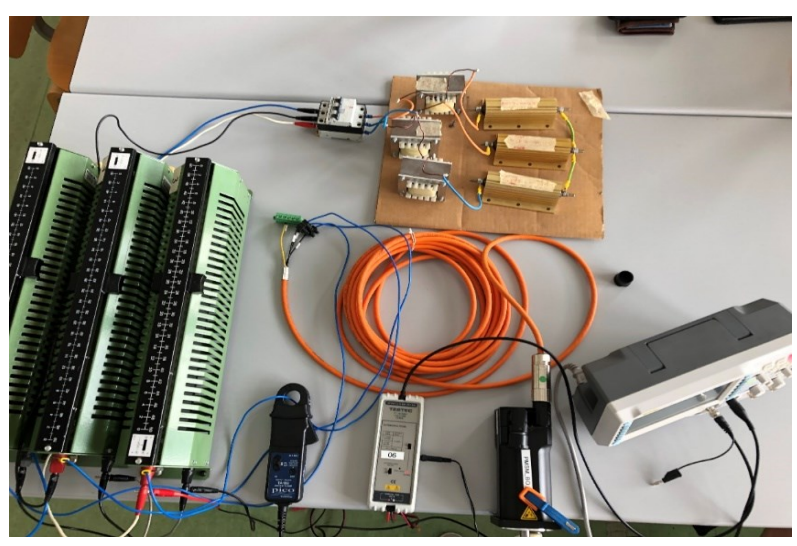

*Figura 1.3: Banco prova con carico RL*

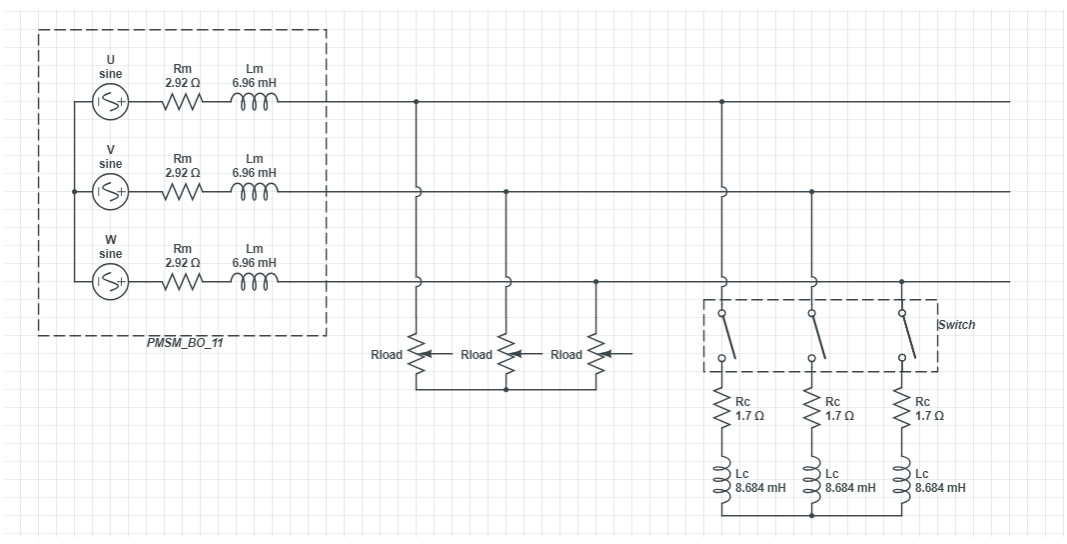

*Figura 1.4: Schema elettrico con carico RL*

<span id="page-10-1"></span>In questo modo, creando un piccolo sistema in laboratorio, si riescono ad acquisire dati utili alla nostra trattazione per poi scegliere il motore e dimensionare la manovella nel modo migliore.

#### <span id="page-10-0"></span>**1.3 Software utilizzati**

- EXCEL: è un software che fa parte della suite Microsoft Office e che permette di produrre e gestire fogli elettronici. Il foglio elettronico appare come una tabella formata da migliaia di celle in cui si possono inserire numeri, testi o formule. Con l'utilizzo di questo programma è stato possibile creare delle tabelle e dei grafici utili per visualizzare i valori ricavati dagli screen dell'oscilloscopio.
- MATLAB: è un ambiente di calcolo numerico che utilizza un linguaggio di programmazione di alto livello, usato principalmente per l'analisi di dati, la visualizzazione di grafici e lo sviluppo di algoritmi. Uno dei punti di forza di Matlab è la sua capacità di lavorare con grandi array di dati, rendendolo uno strumento efficiente per l'analisi e la modellazione dei dati. In particolare, per questo progetto si utilizzano più script Matlab, i quali sono file che contengono numerose righe sequenziali di comandi e richiami di funzioni Matlab. Utilizzando questo programma è stato possibile generare dei grafici in modo da relazionare le principali grandezze analizzate, visualizzandone il loro andamento al variare delle stesse *[\[2\]](#page-48-2)*.

• AUTODESK: è un software per la progettazione 2D e 3D, che è stato utilizzato per la progettazione in linea di massima della manovella, in modo da ottenere un modello da poter creare con la stampante 3D *[\[3\]](#page-48-3)*.

## <span id="page-12-0"></span>**2 Analisi datasheet**

## <span id="page-12-1"></span>**2.1 Calcoli teorici**

La parte iniziale del progetto prevede l'analisi delle due schede tecniche dei motori, per valutarne le caratteristiche e poter di conseguenza stabilire il migliore per la nostra applicazione. Nelle tabelle sottostanti vengono rappresentati i dati più significativi presenti nei due datasheet (per il significato dei simboli vedere *Appendice A*):

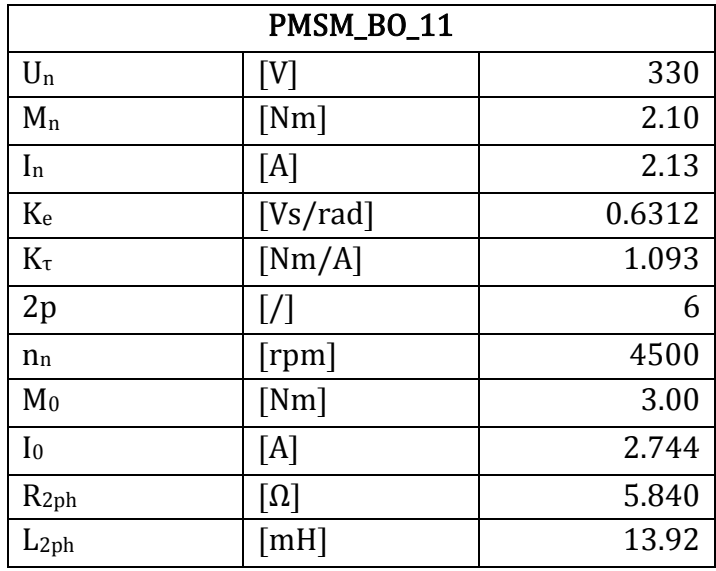

*Tabella 2.1: Datasheet PMSM\_BO\_11*

<span id="page-12-2"></span>

| PMSM_BO_09     |                        |        |  |  |  |
|----------------|------------------------|--------|--|--|--|
| $U_n$          | [V]                    | 330    |  |  |  |
| $M_n$          | [Nm]                   | 3.20   |  |  |  |
| $I_n$          | [A]                    | 2.81   |  |  |  |
| Ke             | [Vs/rad]               | 0.6959 |  |  |  |
| $K_{\tau}$     | [Nm/A]                 | 1.205  |  |  |  |
| 2p             | [/]                    | 10     |  |  |  |
| $n_{n}$        | [rpm]                  | 3000   |  |  |  |
| M <sub>0</sub> | [Nm]                   | 4.05   |  |  |  |
| I <sub>0</sub> | [A]                    | 3.360  |  |  |  |
| $R_{2ph}$      | $\lceil \Omega \rceil$ | 3.851  |  |  |  |
| $L_{2ph}$      | [TH]                   | 35.31  |  |  |  |

<span id="page-12-3"></span>*Tabella 2.2: Datasheet PMSM\_BO\_09*

Da queste due tabelle si comincia un'analisi dei motori utilizzando le seguenti formule:

$$
P_m = M_n \cdot \Omega_m
$$
  
\n
$$
K_{\tau} = \frac{M_n}{I_n}
$$
  
\n
$$
E = p \cdot \Omega_m \cdot \Lambda_{mg} \implies \Lambda_{mg}(K_e) = \frac{E}{p \cdot \Omega_m} = \frac{\sqrt{2} \cdot E_n}{\sqrt{3} \cdot p \cdot \Omega_m} = \frac{\sqrt{2}}{\sqrt{3} \cdot p} \cdot k_e
$$
  
\n
$$
M_n = \frac{3}{2} \cdot p \cdot \Lambda_{mg} \cdot I_q = \frac{3}{2} \cdot p \cdot \Lambda_{mg} \cdot \sqrt{2} \cdot I_n \implies \Lambda_{mg}(K_{\tau}) = \frac{K_{\tau}}{\frac{3}{2} \cdot p \cdot \sqrt{2}}
$$
  
\n
$$
R_m = \frac{R_{2ph}}{2}
$$
  
\n
$$
L_m = \frac{L_{2ph}}{2}
$$

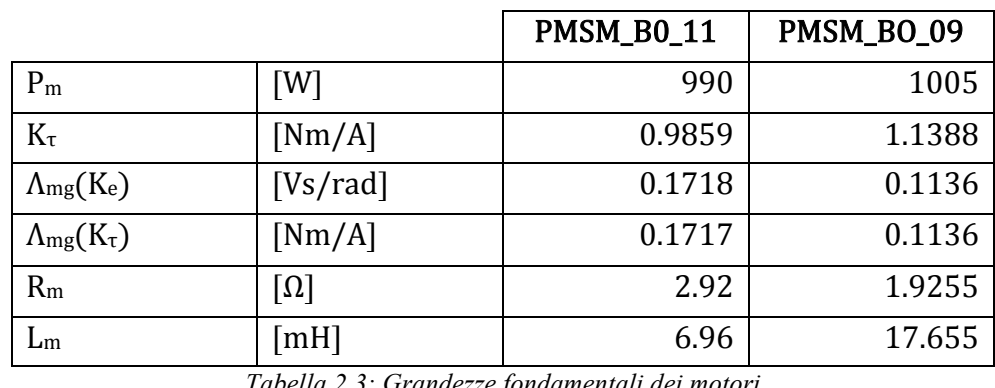

I valori ottenuti da queste formule sono riportati nella tabella qui sotto:

*Tabella 2.3: Grandezze fondamentali dei motori*

<span id="page-13-1"></span>Da questi risultati si può osservare che il motore PMSM\_BO\_09 ha una potenza meccanica  $P_m$  e una costante di coppia  $K_{\tau}$  maggiori; inoltre, si può verificare la correttezza delle formule utilizzate notando che il valore della costante di coppia  $K_{\tau}$ calcolato è simile a quello fornito da datasheet e che i due metodi utilizzati per calcolare il flusso concatenato  $\Lambda_{mg}$  portano a risultati uguali per entrambi i motori.

#### <span id="page-13-0"></span>**2.2 Verifica sperimentale**

Per verificare la correttezza dei valori forniti nei datasheet e quindi dei calcoli teorici, si effettua una misura sperimentale azionando a vuoto il generatore PMSM\_BO\_11 attraverso l'utilizzo di un trapano collegato all'albero motore. Facendo ruotare il motore ad una velocità costante e sufficientemente elevata si acquisisce, mediante oscilloscopio con sonda differenziale collegata tra due fasi presenti nel collettore del PMSM\_BO\_11, la forma d'onda della tensione concatenata in uscita dal generatore.

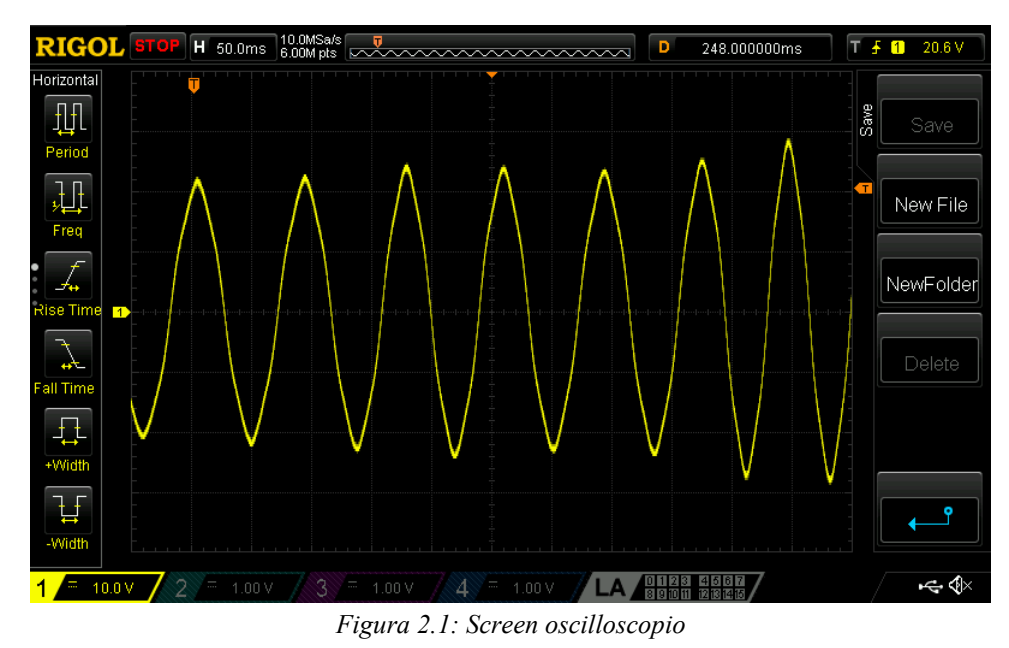

<span id="page-14-0"></span>Da questa schermata dell'oscilloscopio e dalle seguenti formule si riescono ad ottenere i seguenti risultati:

$$
E_p = K_y \cdot div_y = 10 \cdot 2.4 = 24 \, [V]
$$
\n
$$
E_n = \frac{E_p}{\sqrt{2}} = \frac{24}{\sqrt{2}} = 16.97 \, [V]
$$
\n
$$
T_{em} = K_x \cdot div_x = 0.05 \cdot 1.6 = 0.08 \, [s]
$$
\n
$$
\Omega_{em} = \frac{2\pi}{T_{em}} = \frac{2\pi}{0.08} = 78.54 \, \left[\frac{rad}{s}\right]
$$
\n
$$
\Omega_m = \frac{\Omega_{em}}{p} = \frac{78.54}{3} = 26.18 \, \left[\frac{rad}{s}\right] = 250 \, [rpm]
$$
\n
$$
K_{e(250 \, rpm)} = \frac{E_n}{\Omega_m} = \frac{16.97}{26.18} = 0.6482 \, \left[\frac{Vs}{rad}\right]
$$

Si ottiene una tensione concatenata di picco  $E_p$  di 24 [V] ad una velocità di rotazione  $\Omega_m$  di 250 [rpm]. Risulta che il coefficiente  $K_e$  calcolato sperimentalmente è molto simile a quello fornito nella tabella del datasheet e quindi si può certificare l'esattezza di questo valore.

## <span id="page-15-0"></span>**3 Misurazioni effettuate**

### <span id="page-15-1"></span>**3.1 Procedura di acquisizione dati**

Per l'acquisizione dei dati ci si affida ad un oscilloscopio collegato ad una sonda differenziale ed una pinza amperometrica. La sonda differenziale ha i terminali collegati agli estremi di una singola fase del carico complessivo, mentre all'interno della pinza amperometrica viene inserito il cavo di collegamento della rispettiva fase considerata, in modo tale da ricavare dati relativi al modello monofase equivalente del sistema trifase realizzato.

Il principio di funzionamento della pinza amperometrica si basa sull'effetto Hall. In particolare, il campo magnetico generato dalla corrente che scorre attraverso il conduttore viene rilevato da un sensore, basato sul suddetto principio, presente nella pinza. Questo sensore produce una tensione proporzionale all'intensità del campo magnetico e quindi alla corrente, consentendo quindi di misurare la corrente in un circuito senza interromperlo. Per questo la forma d'onda visualizzata sull'oscilloscopio è rappresentata in  $[mV]$  ed utilizzando il fattore di conversione  $K_{\text{pinza}}$  di 100  $[mV/A]$  riusciamo ad ottenere il valore di corrente.

Sul display dell'oscilloscopio viene visualizzata una forma d'onda per la tensione sul canale 1 (ch1) ed un'altra per la corrente sul canale 2 (ch2).

Utilizzando le manopole [Volts/div] nella sezione Vertical si è tarato l'asse verticale per entrambi i canali (ch1 e ch2) così da scegliere i coefficienti  $K_v$ , detti coefficienti di taratura dell'asse verticale, in modo da visualizzare le onde nella loro completa interezza. L'ampiezza dell'onda è definita come  $\Delta V = K_{\gamma} \cdot div_{\gamma}$  dove  $div<sub>v</sub>$  è il numero di divisioni verticali dell'onda sul display. Inoltre, dal valore scelto di  $K<sub>y</sub>$  dipende la risoluzione dello strumento  $\Delta y$ , oltre che dal numero di bit B dell'ADC e dal numero di divisioni  $N_{v, div}$  in cui è diviso verticalmente il display, secondo la relazione  $\Delta y = \frac{K_y \cdot N_{y,div}}{2R}$  $\frac{N y, av}{2^B}$ .

Nella sezione Horizontal, oltre alla manopola [*Position*] che consente di posizionare la finestra di visualizzazione dell'onda rispetto all'istante di trigger, è presente la manopola  $[Sec/div]$ , la quale consente di impostare il coefficiente di taratura dell'asse orizzontale  $K<sub>x</sub>$ . Tale parametro permette una maggiore o minore visualizzazione dell'intervallo temporale del diagramma rappresentato sul display. La durata dell'intervallo temporale visualizzato sul display è definita come  $\Delta T_W = K_x \cdot N_{x, div}$ , dove  $N_{x, div}$  è il numero di divisioni orizzontali dello schermo *[\[4\]](#page-48-4)*.

Una volta scelti i parametri per una efficace visualizzazione delle sinusoidi di tensione e corrente, è possibile salvare su un dispositivo USB uno screenshot del display utile a memorizzare i dati acquisiti cliccando sul tasto 'QuickSave'.

L'acquisizione dei dati inizia dapprima con la prova con carico ohmico e successivamente viene aggiunto il carico ohmico-induttivo. Le forme d'onda di tensione e corrente, nelle varie prove eseguite, hanno permesso di estrarre importanti dati per lo studio del sistema. Tutte le misure sono state effettuate usando il PMSM\_BO\_11, in quanto l'albero di tale generatore era già collegato ad una manovella realizzata in antecedenza di lunghezza pari ad  $0.1$  [m]. Inoltre per ogni misura si è cercato di imprimere, al rotore, la massima velocità angolare che risultasse al contempo il più costante possibile, in modo da ottenere sinusoidi maggiormente stabili. Tra i principali dati acquisiti abbiamo trovato la tensione di picco  $U_p$  e la corrente di picco  $I_p$  con le relative frequenze, per diversi valori di carico applicato.

#### <span id="page-16-0"></span>**3.2 Carico ohmico con braccio da 100 mm**

Le seguenti figure mostrano un esempio di acquisizione dati, nello specifico in caso di carico ohmico pari a 50  $[\Omega]$ .

Dalla *Figura 3.1* si può ricavare la tensione di picco  $U_p$ , rappresentata con un segmento rosso, tramite il seguente calcolo:

$$
U_p = K_{y, ch1} \cdot div_{y, ch1} = 2 \cdot 2.8 = 5.60 \, [V]
$$

Ove  $div_{y,ch1} = 2.8$  è il numero di divisioni che occupa la semionda.

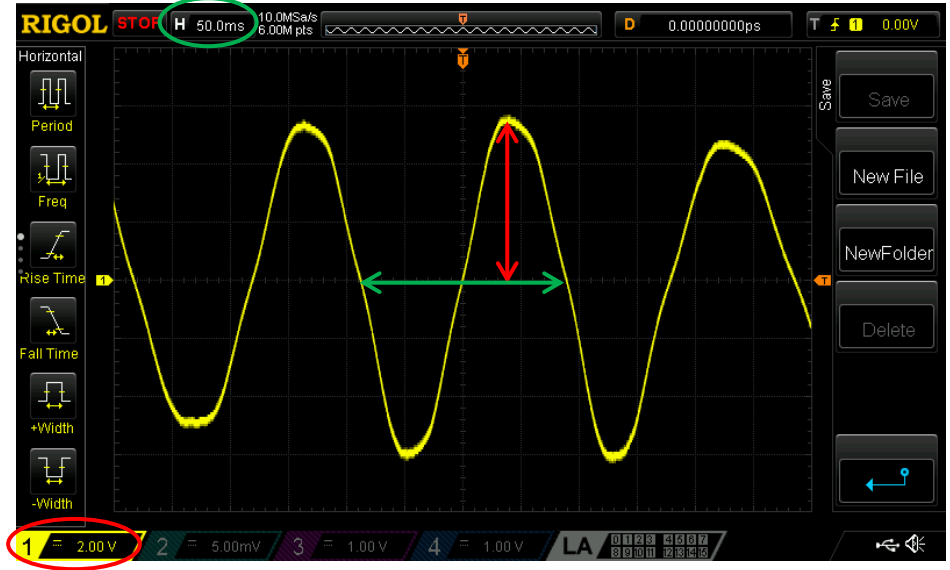

<span id="page-16-1"></span>*Figura 3.1: Esempio misura di tensione*

In modo analogo, nella *Figura 3.2*, si procede con il calcolo della corrente di picco  $I_p$ , introducendo nel calcolo anche il fattore di conversione  $K_{pinza}$ :

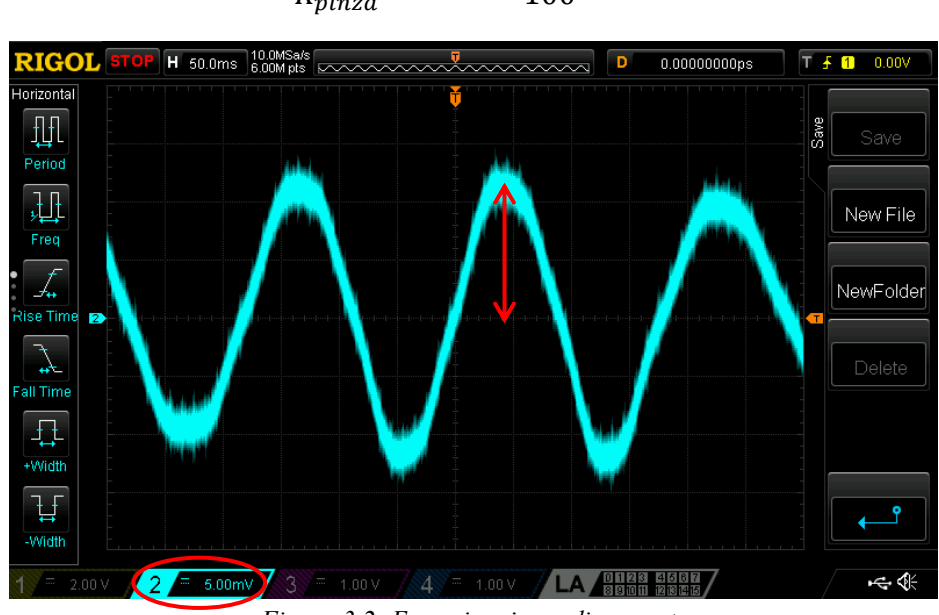

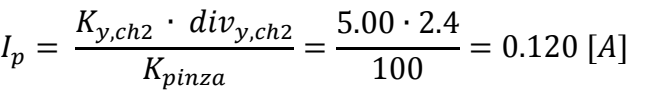

*Figura 3.2: Esempio misura di corrente*

<span id="page-17-1"></span>Il periodo delle onde viene misurato a partire dallo screenshot della tensione ed è evidenziato dal segmento verde. La formula utilizzata è:

$$
T_{em} = K_x \cdot div_x = 50 \cdot 3.6 = 180 \, [ms]
$$

In seguito vengono tabellati i vari valori  $U_p$  e  $I_p$ , ottenuti variando i valori del carico:

| Rload                  | Tem                |       | 1p    |  |
|------------------------|--------------------|-------|-------|--|
| $\lceil \Omega \rceil$ | $\lceil ms \rceil$ |       | [A]   |  |
| 50                     | 180.0              | 5.600 | 0.120 |  |
| 30                     | 180.0              | 5.200 | 0.180 |  |
| 15                     | 150.0              | 5.600 | 0.400 |  |
| 5                      | 180.0              | 4.600 | 0.700 |  |
| 0                      | 180.0              | 0.360 | 1.900 |  |

*Tabella 3.1: Dati prima misurazione*

#### <span id="page-17-2"></span><span id="page-17-0"></span>**3.3 Carico ohmico con braccio da 50 mm**

In quest'altro setup viene introdotta un'importante variazione che influisce sul sistema nel suo complesso: il dimezzamento della lunghezza della manovella a 0.05  $[m]$ . Inoltre, sono stati acquisiti i dati in modo diverso rispetto alle acquisizioni precedenti, in quanto i valori della tensione di picco  $U_p$  e della corrente di picco  $I_p$ vengono presi direttamente dal display dell'oscilloscopio senza dover effettuare misure visive che possono portare ad eventuali errori (per la corrente però sempre tenendo conto del coefficiente  $K_{\text{pinza}}$ ). Nell'oscilloscopio è possibile impostare il display in modo che venga fornita un'apposita barra (indicata con l'ellisse rosso in *Figura 3.3*) contenente la visualizzazione dei parametri desiderati, calcolati internamente dall'oscilloscopio su di uno specifico periodo scelto tramite appositi cursori.

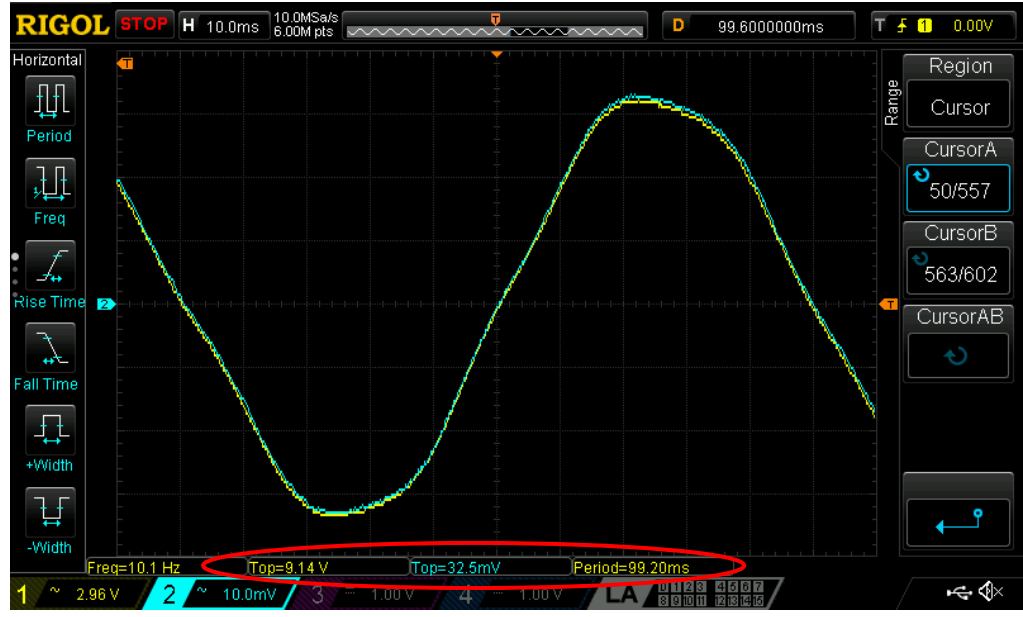

*Figura 3.3: Esempio di forme d'onda di tensione e corrente con*  $R_{load} = 30$  [ $\Omega$ ]

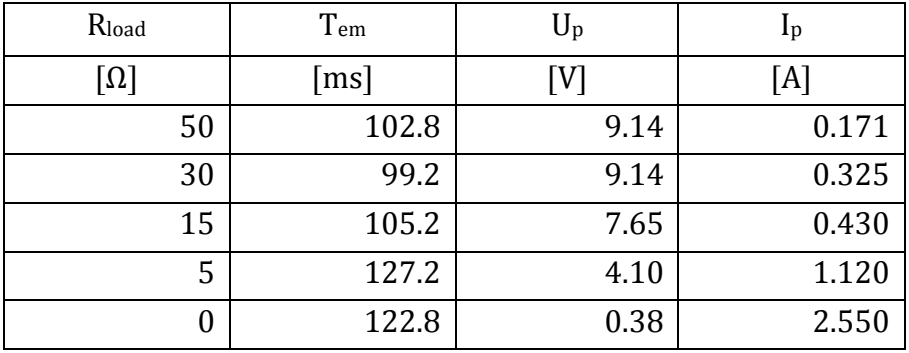

<span id="page-18-1"></span>Nella seguente tabella vengono riassunti i principali valori acquisiti:

*Tabella 3.2: Dati seconda misurazione*

#### <span id="page-18-2"></span><span id="page-18-0"></span>**3.4 Carico ohmico-induttivo con braccio da 100 mm**

In quest'ultima configurazione in cui si torna ad un braccio di 0.1  $[m]$ , oltre al carico resistivo, viene introdotto anche un carico resistivo-induttivo in parallelo.

Nell'esempio di *Figura 3.4* (con  $R_{load} = 15$  [Ω]) si possono infatti notare le due forme d'onda non più in fase, bensì sfasate di un certo angolo. Il calcolo teorico di tale sfasamento verrà eseguito nel *Paragrafo 4.4* e sarà poi confrontato con il valore sperimentale  $\varphi_{load}$  qui ricavato. Anche in questo caso, come nel precedente, l'estrazione dei dati avviene per mezzo dei parametri calcolati internamente dall'oscilloscopio e offerti sul display (visibili in *Figura 3.5*), in questo caso in forma estesa, in quanto più comodi e precisi rispetto ad una misurazione visiva.

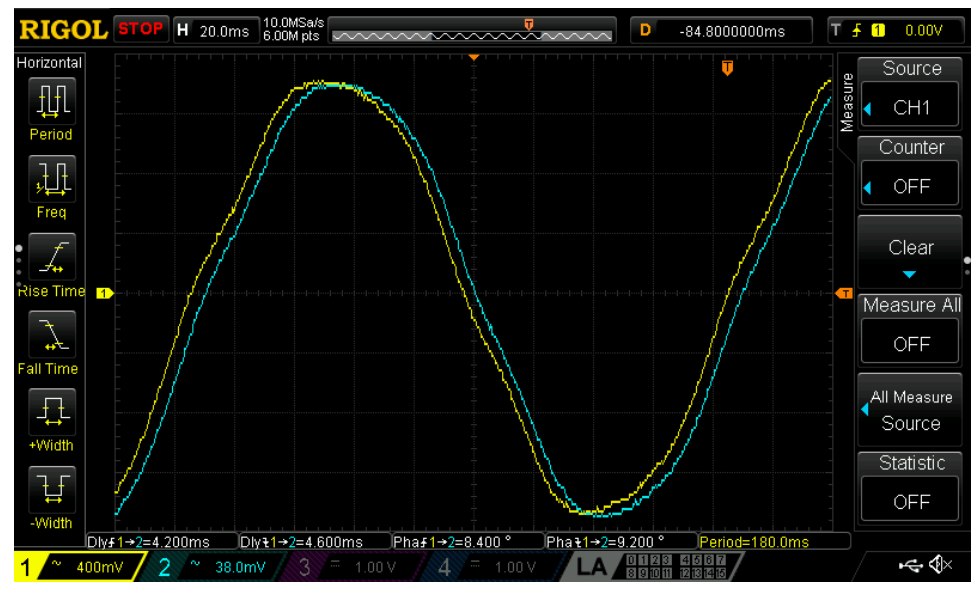

<span id="page-19-0"></span>*Figura 3.4: Esempio di forme d'onda di tensione e corrente con*  $R_{load} = 15$  [ $\Omega$ ]

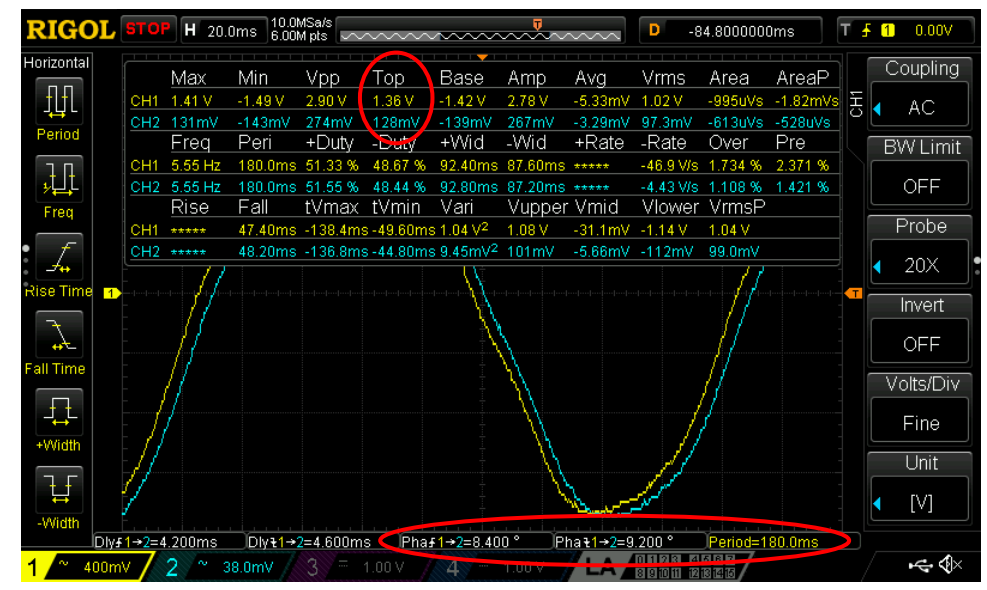

<span id="page-19-1"></span>*Figura 3.5: Valori visualizzati con*  $R_{load} = 15$  [ $\Omega$ ]

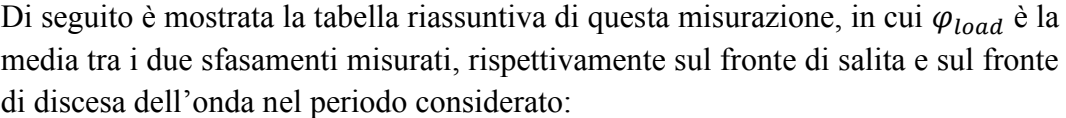

<span id="page-20-0"></span>

| Rload | $\rm T_{em}$       |       | 1p   | $Q$ load |  |
|-------|--------------------|-------|------|----------|--|
| [Ω]   | $\lceil ms \rceil$ | V1    | [A]  |          |  |
| 30    | 181.2              | 1.48  | 1.32 | 9.537    |  |
| 15    | 180.0              | 1.36  | 1.28 | 8.800    |  |
| 5     | 182.0              | 1.12  | 1.27 | 8.704    |  |
|       | 185.6              | 0.404 | 1.47 | 4.655    |  |

*Tabella 3.3: Dati terza misurazione*

## <span id="page-21-0"></span>**4 Caratterizzazione sistema**

#### <span id="page-21-1"></span>**4.1 Considerazioni generali**

Il seguente capitolo include una serie di tabelle e formule che dettagliano tutti i parametri necessari per la caratterizzazione del banco prova ed illustrano come ciascuna grandezza sia stata derivata e interpretata. I dati presentati sono il frutto di una rigorosa raccolta sperimentale condotta in laboratorio, integrata da calcoli teorici derivati da formule scientifiche. La corretta interpretazione di questi dati offre un contributo significativo alla comprensione delle dinamiche interne del motore PMSM e all'ottimizzazione del suo rendimento in funzione del carico applicato. La successiva analisi di questi parametri fornirà una panoramica completa delle caratteristiche del sistema.

Nel contesto di questo studio, l'approccio adottato è stato studiare il modello monofase equivalente del sistema trifase, incentrandosi sull'acquisizione della frequenza elettromeccanica, della tensione di fase e della corrente di fase generate, per essere utilizzate come punto di partenza per un'analisi più approfondita. La frequenza elettromeccanica è stata determinata attraverso l'analisi del segnale sinusoidale della tensione, mentre la tensione e la corrente sono state misurate durante un periodo in cui l'onda sembrava stabile. Questo ha garantito che i dati acquisiti rappresentassero il comportamento del motore in condizioni operative stabili e riproducibili.

I diversi valori del carico resistivo (reostati) sono stati selezionati con cura per rappresentare una gamma di condizioni operative sufficientemente diversificata. Questa variazione ha permesso di osservare come le diverse resistenze influenzano il comportamento del motore, fornendo una comprensione dettagliata della relazione tra carico e prestazioni.

Come anticipato, si sono ricavate sperimentalmente le tensioni  $U_p$  e correnti  $I_p$  (al variare del carico  $R_{load}$ ) con la relativa frequenza elettromeccanica  $f_{em}$ :

$$
f_{em} = \frac{1}{T_{em}} [Hz]
$$

Si parte inizialmente ricavando la velocità angolare del campo magnetico prodotto  $\Omega_{\rho m}$ :

$$
\Omega_{em} = 2\pi \cdot f_{em} \left[ \frac{rad}{s} \right]
$$

Da questa grandezza si riesce a ricavare la velocità angolare meccanica  $\Omega_m$ , che descrive la velocità effettiva con cui il rotore sta ruotando. Essa può essere calcolata dividendo la velocità angolare elettromeccanica per il numero di poli del motore. Matematicamente, questo può essere espresso come:

$$
\Omega_m = \frac{\Omega_{em}}{p} \left[ \frac{rad}{s} \right]
$$

Di conseguenza si ricava la frequenza meccanica  $f_m$ :

$$
f_m = \frac{\Omega_m}{2\pi} \, [Hz]
$$

Conoscendo la velocità angolare meccanica e la lunghezza della manovella b, si ricava la velocità tangenziale della manovella  $v_t$ :

$$
v_t = b \cdot \Omega_m \left[\frac{m}{s}\right]
$$

Dal momento che sulle bobine sta circolando una corrente, è utile considerare l'impedenza generata dal motore, che è composta da una parte resistiva e una parte induttiva:

- 1. Alla parte resistiva contribuiscono la resistenza degli avvolgimenti del motore e dei fili di collegamento tra motore e carico. Questi valori possono essere ricavati dal datasheet del motore o con l'utilizzo di un multimetro; per quel che riguarda il cavo di collegamento, ricordiamo che esso ha resistenza  $R_{\text{colleagamento}} = 0.2 \Omega$ .
- 2. La parte induttiva del motore è principalmente dovuta alle bobine del motore che, quando attraversate da corrente, creano un campo magnetico che tende ad opporsi alla sua variazione ed è anch'essa estraibile dal datasheet del motore.

La formula che esprime il modulo dell'impedenza risulta:

$$
Z = \sqrt{(R_{\text{collegamento}} + R_m)^2 + (\Omega_{\text{em}} \cdot L_m)^2 \left[ \Omega \right]}
$$

Dai valori di picco di tensione  $U_p$  e di corrente  $I_p$  si sono ricavati i valori di tensione e corrente di fase efficaci con la formula:

$$
U_{eff} = \frac{U_p}{\sqrt{2}} [V] \qquad I_{eff} = \frac{I_p}{\sqrt{2}} [A]
$$

Da queste grandezze si riesce a ricavare la potenza elettrica di una fase:

$$
P_e = U_{eff} \cdot I_{eff} \cdot \cos \varphi \, [W]
$$

Nel caso si stia considerando un carico puramente resistivo, il fattore di potenza  $\cos \varphi$  si può considerare unitario in quanto tensione e corrente sono in fase. La formula diventa:

$$
P_e = U_{eff} \cdot I_{eff} [W]
$$

Per trovare la potenza elettrica totale assorbita delle tre fasi, è necessario moltiplicare per 3:

$$
P_{e,tot} = 3 \cdot P_e \, [W]
$$

L'analisi si concentra ora sulle componenti energetiche di perdita, le quali si suddividono in:

1. Perdite nel rame (totali): queste perdite sono originate dalla resistenza interna degli avvolgimenti dello statore del motore, in cui l'energia è dissipata sotto forma di calore. Esse possono essere quantificate attraverso la formula:

$$
P_{Cu} = 3 \cdot R_m \cdot I_{eff}^2 \,[W]
$$

2. Perdite nel ferro (totali): le perdite nel ferro si verificano nel nucleo del motore e sono associate all'isteresi magnetica e alle correnti parassite; inoltre dipendono dalla velocità del motore. Con la seguente formula empirica si riesce a stimare la potenza dissipata nel nucleo ferromagnetico del motore:

$$
P_{Fe} = 3 \cdot R_m \cdot \left(I_0^2 - I_n^2\right) \cdot \left(\frac{U_{eff}}{\frac{U_n}{\sqrt{3}}}\right)^2 \left[W\right]
$$

La differenza tra le correnti di stallo  $I_0$  e nominale  $I_n$ , ricavabili da datasheet, riflette la variazione di corrente nel motore sotto diverse condizioni operative, consentendo una stima semplificativa delle perdite nel ferro a funzionamento nominale. Quindi il tutto viene poi proporzionato al caso di funzionamento specifico, cioè per una tensione, e dunque una velocità, minori.

Tuttavia, queste perdite sono già incorporate nelle misurazioni della tensione e della corrente, dal momento che sono state misurate direttamente al carico. In questo caso, le perdite all'interno del generatore non devono essere considerate, poiché le perdite nel rame e nel ferro si verificano prima che l'energia raggiunga il carico.

Sfruttando la proporzionalità tra la corrente efficace e la costante di coppia  $K_{\tau}$ , si ricava la formula per la coppia applicata  $M$ :

$$
M = K_{\tau} \cdot I_{eff} \, [Nm]
$$

Ricordando che la costante di coppia è un parametro intrinseco del motore che lega la corrente che scorre attraverso gli avvolgimenti alla forza meccanica prodotta. Essa descrive quanta coppia viene generata per ogni ampere di corrente che scorre attraverso il motore ed è ricavabile dal datasheet.

Considerando la lunghezza della manovella *b* come il braccio, si riesce a calcolare la forza esercitata dall'utente:

$$
F=\frac{M}{b}\;[N]
$$

Dal momento torcente  $M$  si riesce a ricavare anche la potenza meccanica generata dall'utente:

$$
P_m = M \cdot \Omega_m \left[ W \right]
$$

Trovata la potenza generata dall'utente, ovvero la potenza meccanica in ingresso, e la potenza generata dal motore in uscita, ovvero la potenza elettrica, si può trovare l'efficienza del sistema:

$$
\eta = \frac{P_{e,tot}}{P_m}
$$

Si ricava ora il valore della forza contro-elettromotrice di fase e di picco, che equivale alla tensione generata in un generatore a vuoto. Essa dipende dalla velocità elettromeccanica  $\Omega_{em}$  e dal flusso di magnetizzazione  $\Lambda_{mg}$ :

$$
E = \Omega_{em} \cdot \Lambda_{mg} [V]
$$

Dove  $\Lambda_{mg}$  rappresenta il massimo flusso magnetico prodotto dai magneti permanenti nel motore.

Da questa relazione risulta immediato trovare la sua componente efficace:

$$
E_{eff} = \frac{E}{\sqrt{2}} [V]
$$

Con un generatore la tensione applicata al carico differisce dalla forza controelettromotrice in esso generata per via della caduta di tensione dovuta alla corrente che fluisce nei suoi avvolgimenti e nel cavo che lo collega al carico. Tramite questa assunzione si può formulare una relazione alternativa della tensione effettivamente misurata ai capi del carico, che sarà quindi la tensione generata (forza controelettromotrice) meno la caduta di tensione. Matematicamente:

$$
U_{eff} = E_{eff} - I_{eff} \cdot Z \left[ V \right]
$$

Quest'ultima relazione può essere sfruttata come controllo, confrontando i dati raccolti dall'oscilloscopio per trovare  $U_{eff}$  e i calcoli eseguiti.

## <span id="page-25-0"></span>**4.2 Carico ohmico con braccio da 100 mm**

A partire dai dati acquisiti nella prima misurazione (vedi *Paragrafo 3.2*), cioè in corrispondenza di un carico puramente resistivo con un braccio b della manovella di 0.1  $[m]$ , si ottengono i risultati contenuti nella seguente tabella:

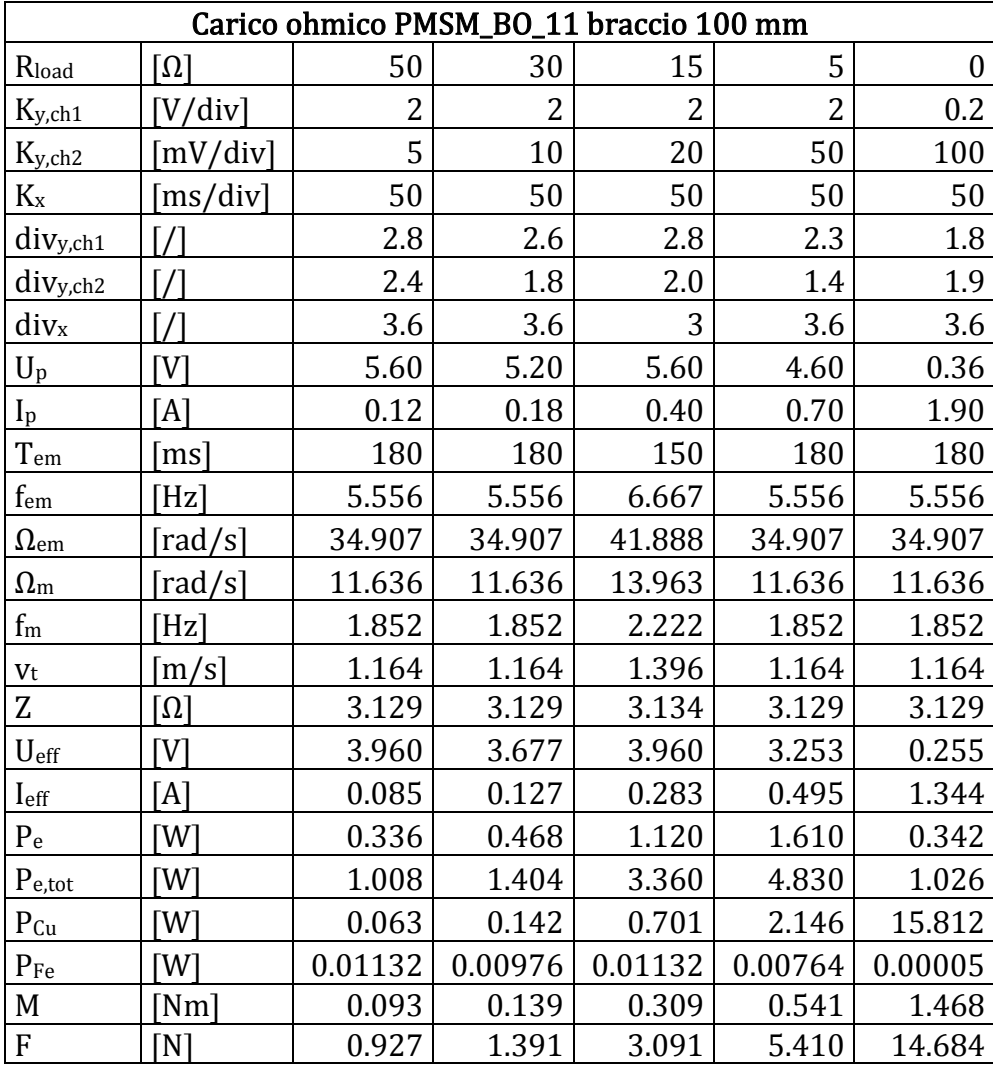

| $P_{m}$              | [W       | 1.079 | 1.619 | 4.317 | 6.295 | 17.086 |
|----------------------|----------|-------|-------|-------|-------|--------|
|                      |          | 0.934 | 0.867 | 0.778 | 0.767 | 0.060  |
| E                    | V        | 5.997 | 5.997 | 7.196 | 5.997 | 5.997  |
| Eeff                 | V١       | 4.240 | 4.240 | 5.089 | 4.240 | 4.240  |
| $E$ eff- $I$ eff $Z$ | $\Gamma$ | 3.975 | 3.842 | 4.202 | 2.691 | 0.036  |

*Tabella 4.1: Analisi prima misurazione*

#### <span id="page-26-1"></span><span id="page-26-0"></span>**4.3 Carico ohmico con braccio da 50 mm**

Nel proseguo dell'esperienza, al fine di valutare l'influenza della lunghezza della manovella sulla performance del sistema, si è optato per una variazione significativa: la lunghezza della manovella è stata dimezzata. Questa modifica ha come obiettivo la verifica dell'incidenza della leva meccanica sulla generazione di tensione e corrente, nonché sulle altre grandezze elettriche e meccaniche di interesse.

Gli stessi parametri dell'esperimento precedente sono stati nuovamente calcolati, permettendo così una diretta comparazione tra i due set di dati e offrendo una visione chiara dell'effetto della modifica della manovella sulle prestazioni del generatore. Nella *Tabella 4.2* (riportata di seguito), sono presentati i dati raccolti durante questa fase:

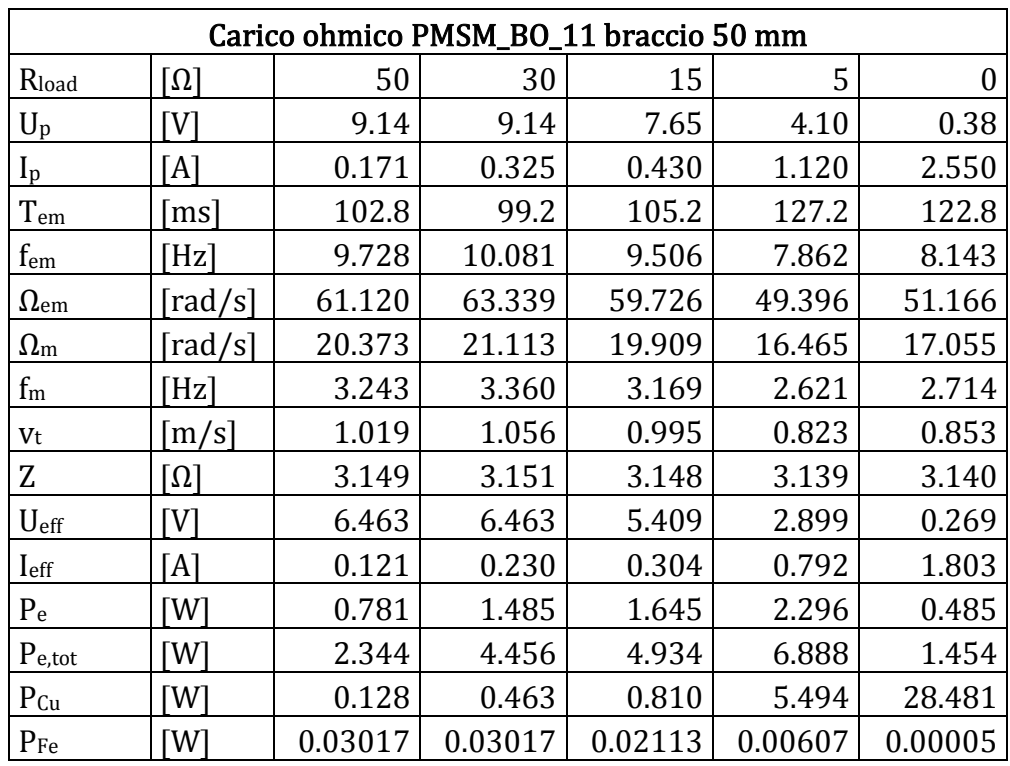

| M                                   | [Nm] | 0.132  | 0.251  | 0.332  | 0.866  | 1.971  |
|-------------------------------------|------|--------|--------|--------|--------|--------|
| $\overline{F}$                      | ſΝ   | 2.643  | 5.024  | 6.647  | 17.312 | 39.416 |
| $P_m$                               | [W]  | 2.693  | 5.303  | 6.616  | 14.253 | 33.613 |
|                                     |      | 0.871  | 0.840  | 0.746  | 0.483  | 0.043  |
| E                                   | V    | 10.500 | 10.882 | 10.261 | 8.486  | 8.790  |
| Eeff                                | V    | 7.425  | 7.694  | 7.256  | 6.001  | 6.216  |
| $E_{\rm eff}$ - $I_{\rm eff}$ - $Z$ |      | 7.044  | 6.970  | 6.299  | 3.515  | 0.553  |

*Tabella 4.2: Analisi seconda misurazione*

#### <span id="page-27-1"></span><span id="page-27-0"></span>**4.4 Carico ohmico-induttivo con braccio da 100 mm**

Nell'ambito delle sperimentazioni condotte sul motore PMSM, si è scelto di estendere le misurazioni anche in presenza di un carico caratterizzato da una natura ohmico-induttiva. L'inclusione di una componente induttiva nel carico ha il potenziale di modificare significativamente la dinamica del sistema, influenzando non solo l'ampiezza delle correnti e delle tensioni, ma anche il loro sfasamento relativo. Questo tipo di carico può simulare situazioni reali in cui il generatore alimenta carichi che non sono puramente resistivi, come potrebbe accadere in presenza di motori o trasformatori. L'obiettivo principale di questa fase sperimentale è stato quello di comprendere come la presenza di un'induttanza nel carico influenzi le prestazioni del motore PMSM quando utilizzato come generatore e come di conseguenza le grandezze elettriche misurate varino rispetto al caso puramente resistivo.

Per ottenere una visione più completa delle interazioni tra il generatore e il carico, si è fatto ricorso alla funzione di sfasamento dell'oscilloscopio. Questa funzione, selezionata accuratamente per operare su una porzione dell'onda il più stabile possibile, ha consentito di misurare sperimentalmente lo sfasamento tra tensione e corrente  $\varphi_{load}$ .

Oltre alle misurazioni standard già adottate nelle fasi precedenti, si è fatto riferimento a formule aggiuntive per tenere conto dell'aspetto induttivo del carico.

Un esempio è la formula per ricavare la nuova impedenza di carico  $Z_{load\,teorica}$ , che ha un contributo induttivo in aggiunta:

$$
\mathbf{Z}_{load,teorica} = R_{load} \# (R_c + j\Omega_{em}L_c) = \frac{R_{load} \cdot (R_c + j\Omega_{em}L_c)}{R_{load} + (R_c + j\Omega_{em}L_c)}
$$

$$
= Z_{reale} + jZ_{immagnaria} [\Omega]
$$

Con  $R_{load}$  resistenza dei reostati  $0 \div 50$  [ $\Omega$ ],  $R_c = 1.7$  [ $\Omega$ ] resistenza del carico ohmico-induttivo (misurata ai capi del carico tramite multimetro) e  $L_c =$ 4.04+4.137+3.73  $\frac{137+3.73}{3} + \frac{5.17+4.26}{2}$  $\frac{1+4.26}{2}$  = 8.684 [*mH*] induttanza del carico ohmico-induttivo totale dove il primo termine equivale alla media delle induttanze dei solenoidi e il secondo alla media delle induttanze nelle resistenze corazzate (a partire dalle informazioni, non esaustive, presenti su entrambe le componenti).

Grazie all'individuazione dell'impedenza si riesce a calcolare analiticamente il suo modulo e la sua fase:

$$
Z_{load,teorica} = \sqrt{Z_{reale}^2 + Z_{immagnaria}^2} \left[ \Omega \right]
$$

$$
\varphi_{load,teorico} = \tan^{-1} \left( \frac{Z_{immagnaria}}{Z_{reale}} \right) \cdot \frac{180}{2\pi} \left[ \degree \right]
$$

Inoltre, è utile effettuare un confronto tra i valori teorici e sperimentali sia del modulo che dell'angolo dell'impedenza di carico, calcolando quindi anche il suo modulo sperimentalmente:

$$
Z_{load} = \frac{U_{eff}}{I_{eff}} [\Omega]
$$

Quando il carico è puramente resistivo, la corrente e la tensione sono in fase, e il generatore lavora in modo più efficiente. Tuttavia, con l'introduzione di una componente induttiva, la corrente tende a essere sfasata rispetto alla tensione. Questo può avere un impatto sul rendimento del generatore, poiché non tutta la potenza prodotta viene effettivamente utilizzata per alimentare il carico. Considerando questo e il valore dello sfasamento misurato, si riescono a ricavare le equazioni della potenza attiva e reattiva generate dal circuito:

$$
P_{attiva} = U_{eff} \cdot I_{eff} \cdot cos(\varphi_{load}) \, [W]
$$

$$
P_{reattiva} = U_{eff} \cdot I_{eff} \cdot sin(\varphi_{load}) \, [W]
$$

Questi due parametri ci permettono di capire meglio l'effetto dello sfasamento; infatti, parte della potenza generata viene immagazzinata e poi restituita al sistema sotto forma di potenza reattiva. Questa potenza non svolge un lavoro utile ma può influenzare la stabilità e l'efficienza del sistema. Al contrario, la potenza attiva è la potenza effettivamente consumata dal circuito e corrisponde all'energia effettivamente convertita e utilizzata dal carico.

Di seguito sono quindi riportati i valori calcolati in questa configurazione:

| Carico ohmico-induttivo PMSM_BO_11 braccio 100 mm |                              |                   |                   |                   |                |  |  |
|---------------------------------------------------|------------------------------|-------------------|-------------------|-------------------|----------------|--|--|
| Rload                                             | $\lceil \Omega \rceil$       | 30                | 15                | 5                 | $\overline{0}$ |  |  |
| $U_p$                                             | $\overline{\text{[V]}}$      | 1.48              | 1.36              | 1.12              | 0.404          |  |  |
| $I_p$                                             | [A]                          | 1.32              | 1.28              | 1.27              | 1.47           |  |  |
| Tem                                               | $\lceil ms \rceil$           | 181.2             | 180.0             | 182.0             | 185.6          |  |  |
| $Q$ load                                          | [°]                          | 9.537             | 8.800             | 8.704             | 4.655          |  |  |
| $f_{em}$                                          | [Hz]                         | 5.519             | 5.556             | 5.495             | 5.388          |  |  |
| $\Omega_{\rm em}$                                 | $\lceil \text{rad/s} \rceil$ | 34.675            | 34.907            | 34.523            | 33.853         |  |  |
| $\Omega_{\rm m}$                                  | $\lceil \text{rad/s} \rceil$ | 11.558            | 11.636            | 11.508            | 11.284         |  |  |
| $f_m$                                             | [Hz]                         | 1.840             | 1.852             | 1.832             | 1.796          |  |  |
| Vt                                                | [m/s]                        | 1.156             | 1.164             | 1.151             | 1.128          |  |  |
| $R_c$                                             | $\lceil \Omega \rceil$       | 1.7               | 1.7               | 1.7               | 1.7            |  |  |
| $L_c$                                             | [mH]                         | 8.684             | 8.684             | 8.684             | 8.684          |  |  |
| Zload, teorica                                    | $\lceil \Omega \rceil$       | $1.611 + 0.269$ j | $1.531 + 0.244$ j | $1.276 + 0.167$ j | $\theta$       |  |  |
| Zload,teorica                                     | $\lceil \Omega \rceil$       | 1.633             | 1.550             | 1.287             |                |  |  |
| <b><i>Q</i></b> load, teorico                     | [°]                          | 9.480             | 9.055             | 7.456             |                |  |  |
| Ueff                                              | [V]                          | 1.047             | 0.962             | 0.792             | 0.286          |  |  |
| <b>I</b> eff                                      | [A]                          | 0.933             | 0.905             | 0.898             | 1.039          |  |  |
| $Z_{load}$                                        | $\lceil \Omega \rceil$       | 1.121             | 1.063             | 0.882             | 0.275          |  |  |
| Pattiva                                           | [W]                          | 2.890             | 2.580             | 2.109             | 0.888          |  |  |
| Preattiva                                         | [VAR]                        | 0.485             | 0.399             | 0.323             | 0.072          |  |  |
| M                                                 | [Nm]                         | 1.020             | 0.989             | 0.982             | 1.136          |  |  |
| $\mathbf F$                                       | [N]                          | 10.202            | 9.893             | 9.815             | 11.361         |  |  |
| $P_m$                                             | [W]                          | 11.792            | 11.511            | 11.295            | 12.820         |  |  |
| η                                                 | $\sqrt{ }$                   | 0.245             | 0.224             | 0.187             | 0.069          |  |  |
| $E_p$                                             | [V]                          | 5.957             | 5.997             | 5.931             | 5.816          |  |  |
| $E_{\text{eff}}$                                  | [V]                          | 4.212             | 4.240             | 4.194             | 4.113          |  |  |
| Eeff-Ieff·Z                                       | [V]                          | 3.166             | 3.279             | 3.402             | 3.827          |  |  |

<span id="page-29-0"></span>*Tabella 4.3: Analisi terza misurazione*

## <span id="page-30-0"></span>**5 Analisi sistema**

### <span id="page-30-1"></span>**5.1 Correlazione tra velocità tangenziale e forza applicate alla manovella**

L'azione dell'utente sulla manovella consiste nell'imprimere al suo estremo una velocità  $v_t$  e una forza F, entrambe con direzione tangenziale rispetto alla circonferenza descritta dal moto della manovella. Esse sono le due grandezze considerate di input al sistema. Si nota fin da subito, però, che  $v_t$  e  $F$  sottostanno a due limiti pratici: massima velocità raggiungibile e massimo sforzo sopportabile da un utente umano che aziona il meccanismo. Inoltre, si nota come il valore massimo di velocità  $v_t$  sostenibile sia influenzato dalla forza  $F$  richiesta, la quale dipende dalla corrente richiesta e quindi dal carico applicato, in quanto man mano che viene richiesta più forza risulta difficile mantenere costante la velocità tangenziale, la quale tenderà a calare. Tutto ciò limita l'area di possibile esercizio del motore e risulta quindi utile stabilire in che maniera  $F$  e  $v_t$  siano correlate tra loro, indipendentemente dal braccio utilizzato, in modo da porre un vincolo nel funzionamento del motore.

A partire dalle coppie di dati  $F - v_t$ , calcolati in precedenza per ogni singola acquisizione effettuata, è possibile determinare la retta che descrive il comportamento di  $v_t$  in funzione di  $F$  tramite regressione lineare:

| F      | Vt                  |  |  |
|--------|---------------------|--|--|
| [N]    | $\lceil m/s \rceil$ |  |  |
| 0,927  | 1,164               |  |  |
| 1,391  | 1,164               |  |  |
| 2,643  | 1,019               |  |  |
| 3,091  | 1,396               |  |  |
| 5,024  | 1,058               |  |  |
| 5,410  | 1,164               |  |  |
| 6,647  | 0.995               |  |  |
| 9,815  | 1,151               |  |  |
| 9,893  | 1,164               |  |  |
| 10,202 | 1,156               |  |  |
| 11,361 | 1,128               |  |  |
| 14,684 | 1,164               |  |  |
| 17,312 | 0,823               |  |  |
| 39,416 | 0,852               |  |  |

<span id="page-30-2"></span> $Table a 5.1: Coppie di dati  $\overline{F} - v_t$$ 

$$
\bar{F} = \frac{\sum_{i=1}^{14} F_i}{14}
$$
\n
$$
\bar{v}_t = \frac{\sum_{i=1}^{14} v_{t_i}}{14}
$$
\n
$$
m = \frac{\sum_{i=1}^{14} (F_i - \bar{F}) \cdot (v_{t_i} - \bar{v}_t)}{\sum_{i=1}^{14} (F_i - \bar{F})^2}
$$
\n
$$
q = -m \cdot \bar{F} + \bar{v}_t
$$
\n
$$
R = \frac{\sum_{i=1}^{14} (F_i - \bar{F}) \cdot (v_{t_i} - \bar{v}_t)}{14}
$$
\n
$$
\sqrt{\frac{\sum_{i=1}^{14} (F_i - \bar{F})^2}{14} \cdot \sqrt{\frac{\sum_{i=1}^{14} (v_{t_i} - \bar{v}_t)^2}{14}}}
$$

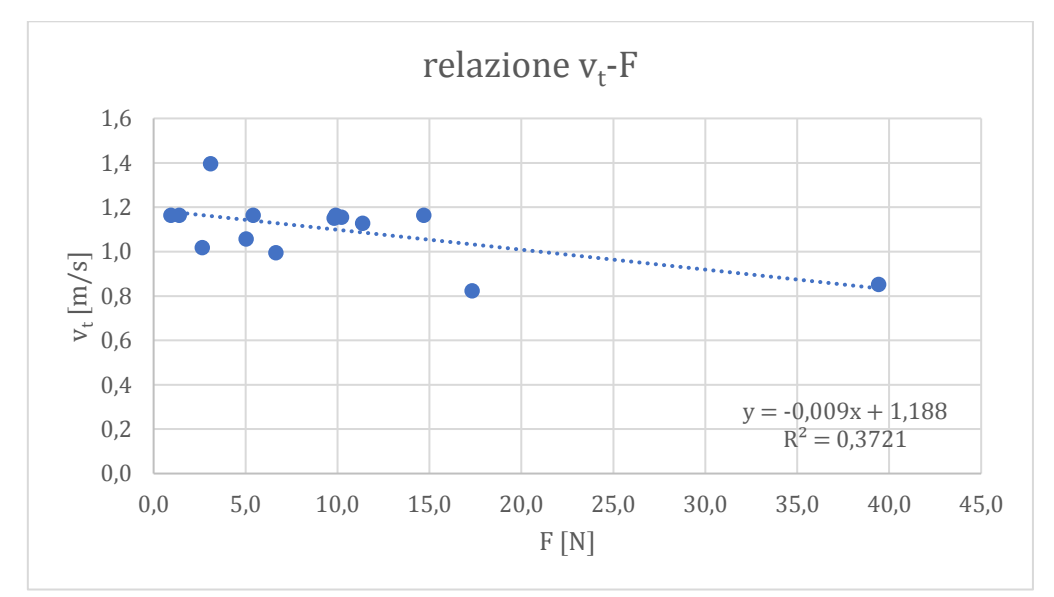

*Grafico 5.1: Regressione lineare*

<span id="page-31-0"></span>Si ottiene così la retta  $v_t = m \cdot F + q$  con coefficiente angolare  $m = -0.009$  e intercetta  $q = 1,188$ . Il coefficiente di correlazione lineare  $R = -0.61$  indica la presenza di una correlazione moderata, non forte, in parte a causa delle poche coppie di valori utilizzate, le quali non sono ben diversificate tra loro. Tuttavia è comunque accettabile in quanto rispecchia un andamento approssimato ma sufficientemente realistico del comportamento degli input del sistema. Da specificare, comunque, che questa relazione rimane valida in un intorno delle velocità e delle forze raggiungibili da un operatore umano e per valori ragionevoli del braccio della manovella.

#### <span id="page-32-0"></span>**5.2 Grafici previsionali e scelta manovella**

Una volta caratterizzato il sistema a partire dalle misure sperimentali, si procede a ricercare il motore più adatto e le migliori dimensioni della manovella al fine di ottimizzare il funzionamento del motore nell'ottica di generare la massima potenza elettrica, considerate le limitazioni ai valori ottenibili delle grandezze di ingresso. Per aiutarci in ciò risulta comodo utilizzare il software Matlab per creare delle rappresentazioni grafiche che descrivono il funzionamento del motore con un carico resistivo in diverse possibili configurazioni, soprattutto in relazione al braccio della manovella, tramite il quale è possibile ricavare la coppia  $M$  e la velocità angolare  $\Omega_m$  del rotore, identificando così il punto di lavoro del motore. In aggiunta si evidenzia la validità dei seguenti grafici sotto la considerazione finale del paragrafo precedente.

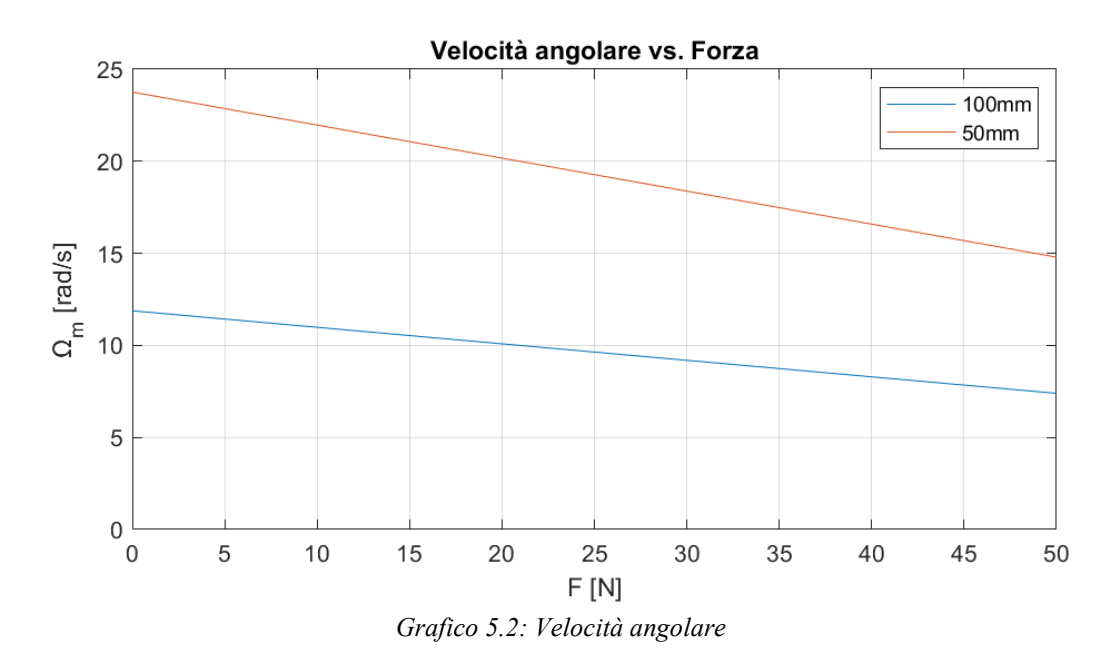

<span id="page-32-1"></span>Il *Grafico 5.2* non è altro che la rappresentazione di come la correlazione lineare tra velocità tangenziale e forza influisca sulla velocità angolare in relazione al braccio. L'andamento rimane quello di una retta decrescente, che al diminuire del braccio avrà intercetta e coefficiente angolare (in modulo) maggiori. Complessivamente un braccio minore è migliore per le prestazioni del sistema in quanto permette di raggiungere velocità più elevate.

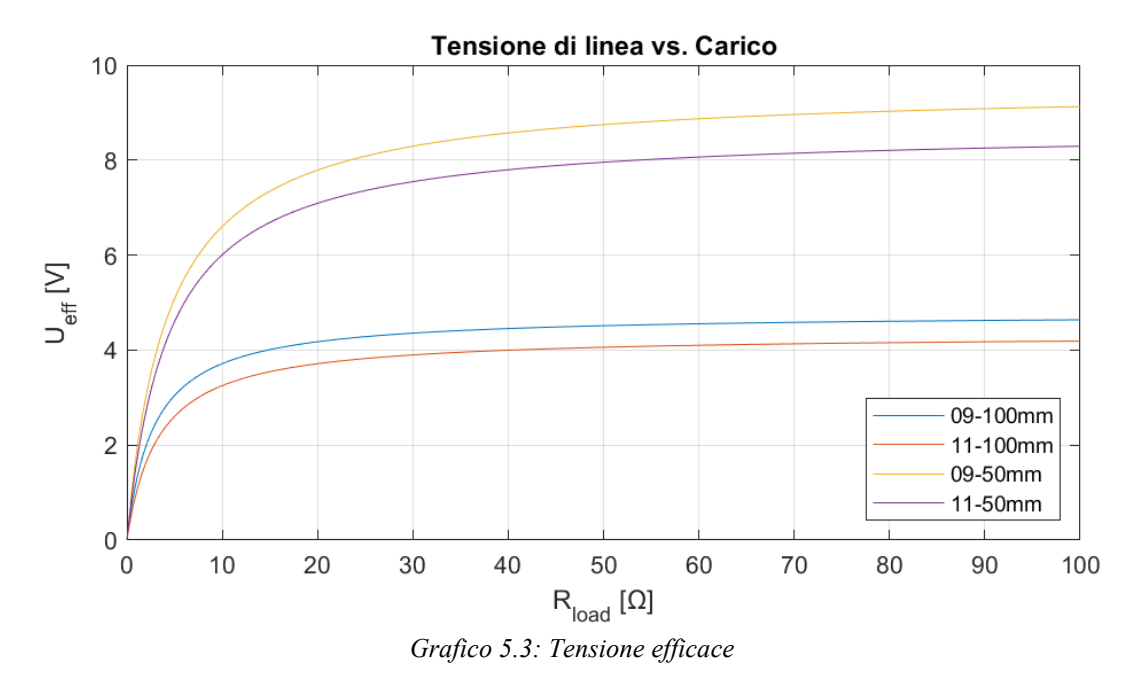

<span id="page-33-0"></span>Nel *Grafico 5.3* si evince come per la maggior parte dei carichi si riesce ad imprimere una tensione praticamente costante alla linea, tranne in prossimità di carichi bassi, cioè quando è richiesta una corrente più elevata e di conseguenza una forza maggiore. Questo perché si ha una caduta di tensione grande, rispetto alla forza contro-elettromotrice generata, che va quasi totalmente ad annullarla. Inoltre, si nota come con un braccio minore si ottenga una tensione disponibile maggiore per via del fatto che cresce la forza contro-elettromotrice in conseguenza dell'aumento della velocità angolare.

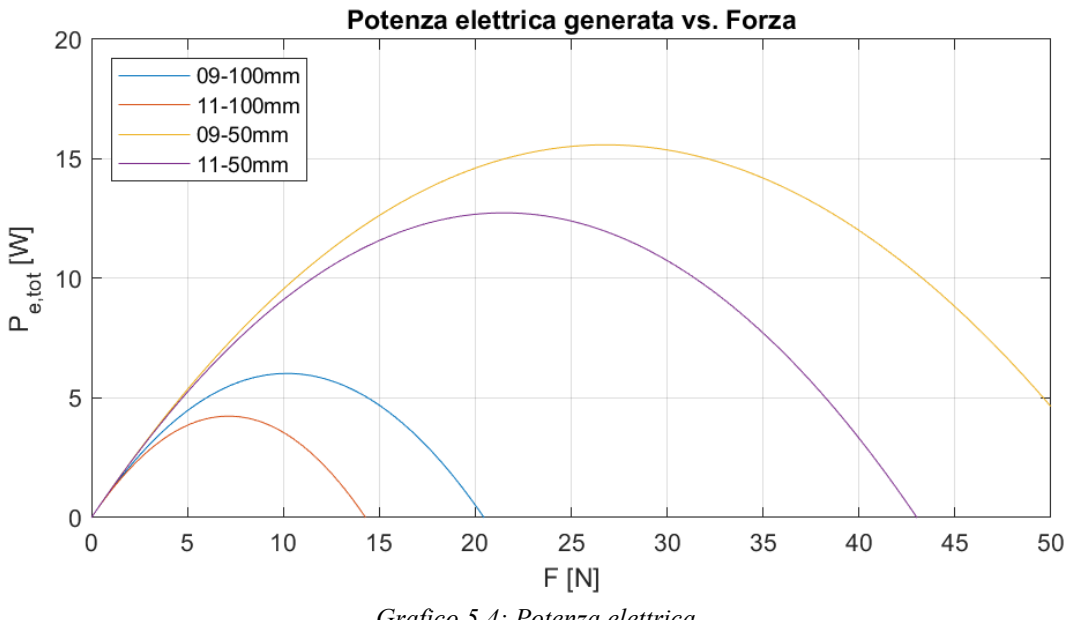

<span id="page-33-1"></span>*Grafico 5.4: Potenza elettrica*

Dal *Grafico 5.4* si nota come un braccio minore permetta di raggiungere una potenza elettrica massima maggiore, in quanto si riesce ad ottenere una tensione disponibile più elevata. Tutto ciò nonostante tale potenza si collochi in corrispondenza di forze maggiori, dove la caduta di tensione è più elevata per via di una maggiore corrente, e dove la velocità tangenziale diminuisce leggermente, insieme quindi alla velocità angolare e alla tensione disponibile. Questo significa che l'aumento di tensione disponibile ottenuto è maggiore rispetto alle piccole diminuzioni della stessa introdotte. Inoltre, l'andamento concavo della curva rappresentata sottolinea come oltre una certa forza il sistema diventi svantaggioso.

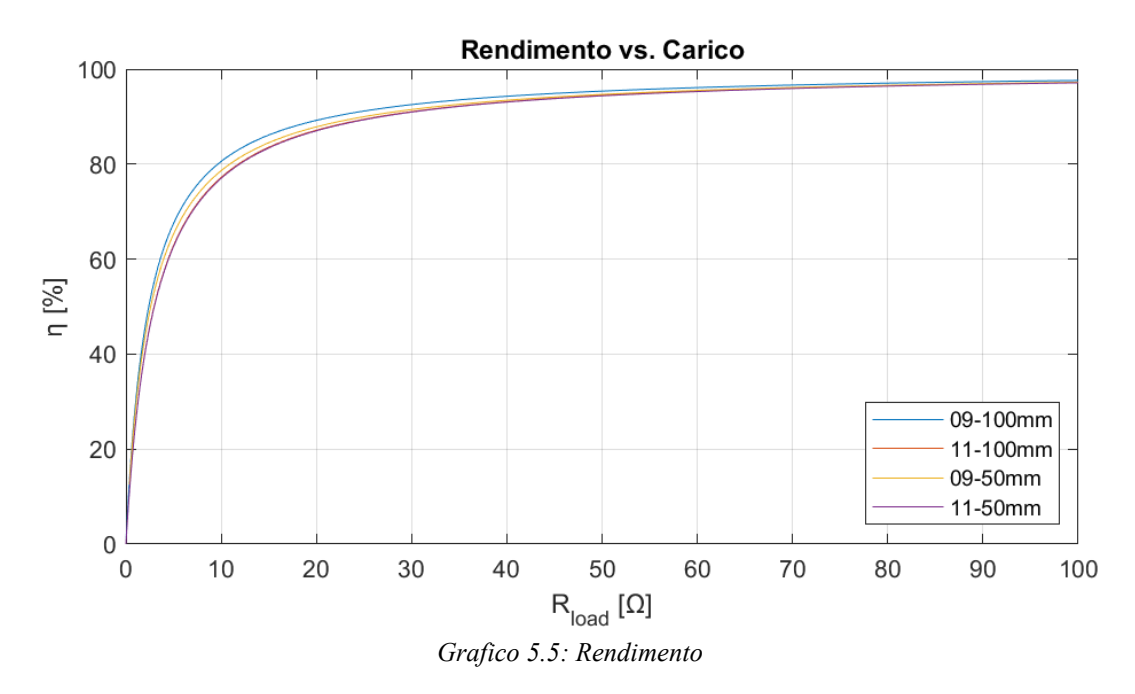

<span id="page-34-0"></span>Il *Grafico 5.5* dimostra come a carichi bassi il generatore non sia efficiente, nello specifico caso soprattutto per via della bassa forza contro-elettromotrice che si riesce a produrre con un azionamento umano del motore, in quanto essa arriva ad essere rapidamente paragonabile alla caduta di tensione sul motore.

Da tutti questi grafici si nota infine come il PMSM\_BO\_09 sia di poco migliore al PMSM\_BO\_11 in quanto presenta sempre valori leggermente più elevati. Inoltre si osserva che i valori contenuti nelle tabelle del *Capitolo 4* sono in linea con quelli di questi grafici.

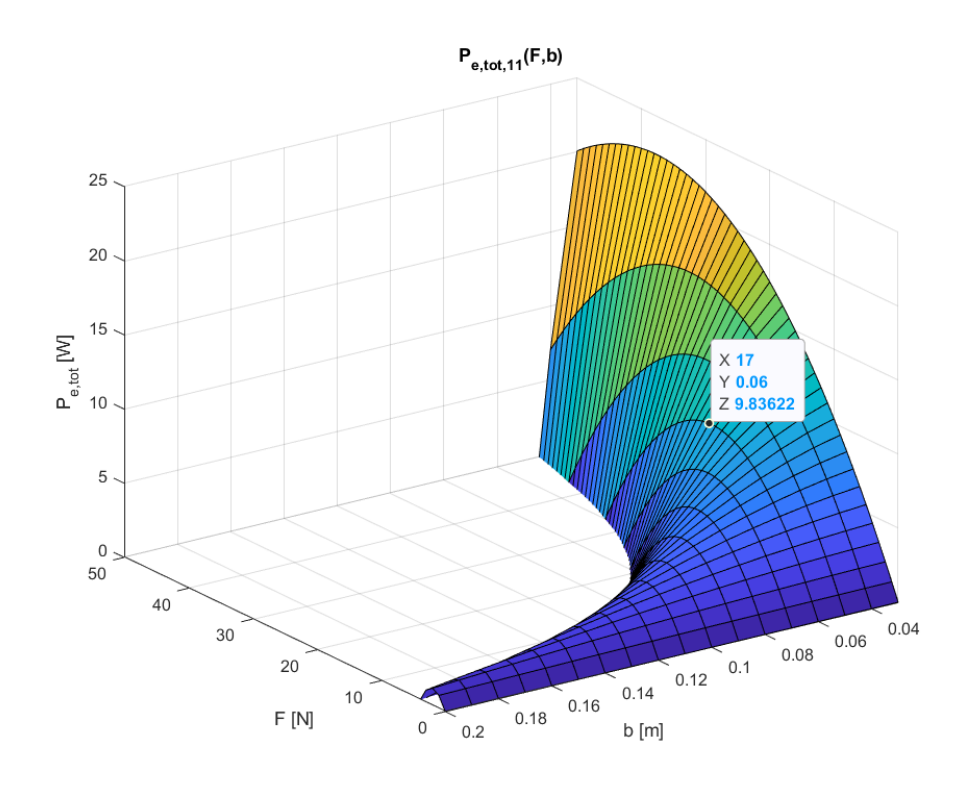

*Grafico 5.6: Potenza elettrica PMSM\_BO\_11*

<span id="page-35-0"></span>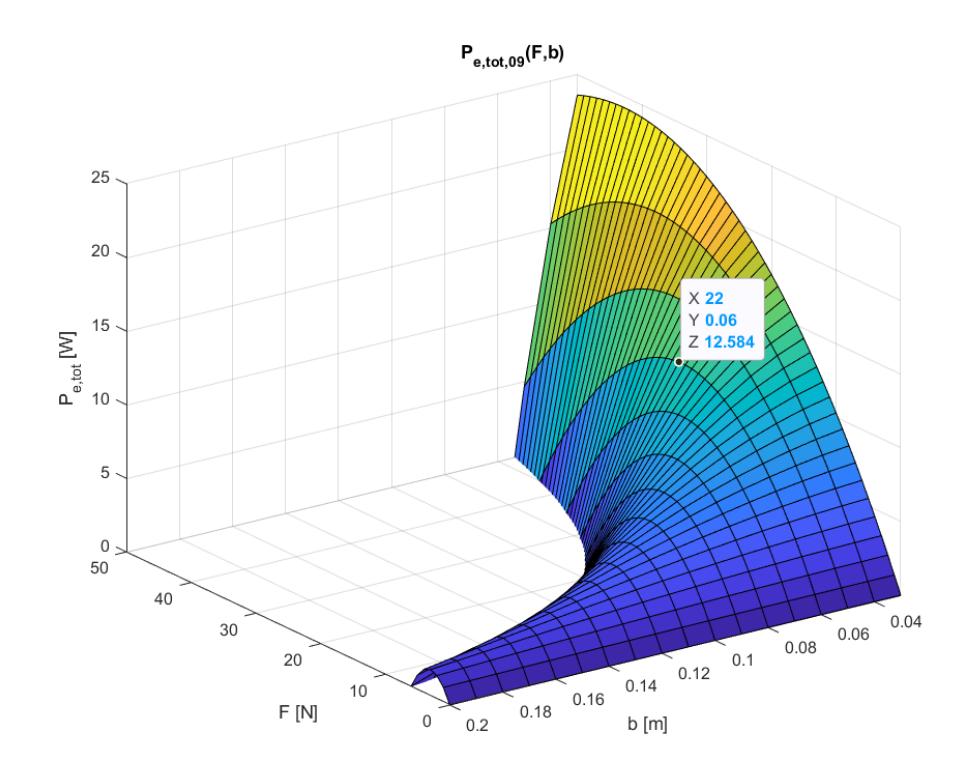

<span id="page-35-1"></span>*Grafico 5.7: Potenza elettrica PMSM\_BO\_09*

I *Grafici 5.6* e *5.7*, invece, sono grafici tridimensionali che rappresentano un'espansione *del Grafico 5.4* in cui la potenza elettrica è proiettata sia in funzione della forza che del braccio della manovella, rispettivamente del PMSM\_BO\_11 e del PMSM\_BO\_09. Essi permettono di carpirne meglio l'andamento in funzione del braccio e infatti risulta qui più evidente come diminuendo il braccio si riesca ad ottenere una potenza elettrica massima maggiore, in funzione anche di una forza maggiore.

Considerando valori ragionevoli delle grandezze in gioco, quindi per forze tra  $0 \div$ 50 [N] e bracci tra  $0.03 \div 0.2$  [m], e cercando un comportamento del motore che consenta di percepire uno sforzo abbastanza significativo in base al carico applicato, dunque intorno ai 20  $[N]$  per la massima potenza elettrica, ne deriva la scelta del motore PMSM\_BO\_09 con una manovella lunga 0.06  $[m]$ .

## <span id="page-37-0"></span>**6 Verifica sperimentale sistema**

Dopo aver realizzato la manovella stabilita al *Paragrafo 5.2*, si procede a verificare la correttezza delle considerazioni effettuate, svolgendo un'ulteriore misurazione con carico resistivo (e relativi calcoli) similmente a quanto già fatto, in modo poi da confrontare questi dati ricavati sperimentalmente con valori teorici rappresentanti il sistema nella stessa configurazione (raffigurati nel *Grafico 6.1*) e i dati acquisiti precedentemente:

| Carico ohmico PMSM_BO_09 braccio 60 mm    |                              |         |         |         |         |                  |  |
|-------------------------------------------|------------------------------|---------|---------|---------|---------|------------------|--|
| Rload                                     | $\lceil \Omega \rceil$       | 50      | 30      | 15      | 5       | $\boldsymbol{0}$ |  |
| $U_p$                                     | [V]                          | 6.88    | 7.73    | 6.55    | 5.22    | 0.50             |  |
| $I_p$                                     | [A]                          | 0.063   | 0.167   | 0.378   | 1.120   | 2.330            |  |
| $T_{em}$                                  | $\lceil ms \rceil$           | 97.6    | 88      | 96.8    | 97.8    | 112.3            |  |
| $f_{em}$                                  | [Hz]                         | 10.246  | 11.364  | 10.331  | 10.225  | 8.905            |  |
| $\Omega_{\rm em}$                         | $\lceil \text{rad/s} \rceil$ | 64.377  | 71.400  | 64.909  | 64.245  | 55.950           |  |
| $\Omega_{\rm m}$                          | $\lceil \text{rad/s} \rceil$ | 12.875  | 14.280  | 12.982  | 12.849  | 11.190           |  |
| $f_m$                                     | [Hz]                         | 2.049   | 2.273   | 2.066   | 2.045   | 1.781            |  |
| V <sub>t</sub>                            | [m/s]                        | 0.773   | 0.857   | 0.779   | 0.771   | 0.671            |  |
| Z                                         | $\lceil \Omega \rceil$       | 2.410   | 2.471   | 2.415   | 2.409   | 2.344            |  |
| Ueff                                      | [V]                          | 4.865   | 5.466   | 4.632   | 3.691   | 0.356            |  |
| <b>I</b> eff                              | [A]                          | 0.045   | 0.118   | 0.267   | 0.792   | 1.648            |  |
| $P_e$                                     | [W]                          | 0.217   | 0.645   | 1.238   | 2.923   | 0.587            |  |
| $P_{e,tot}$                               | [W]                          | 0.651   | 1.936   | 3.714   | 8.770   | 1.761            |  |
| $P_{Cu}$                                  | W]                           | 0.011   | 0.081   | 0.413   | 3.623   | 15.680           |  |
| $P_{Fe}$                                  | [W]                          | 0.01278 | 0.01613 | 0.01158 | 0.00736 | 0.00007          |  |
| M                                         | $\lceil Nm \rceil$           | 0.054   | 0.142   | 0.322   | 0.954   | 1.985            |  |
| F                                         | [N]                          | 0.896   | 2.372   | 5.368   | 15.905  | 33.088           |  |
| $\mathbf{P}_{m}$                          | W]                           | 0.692   | 2.032   | 4.181   | 12.262  | 22.216           |  |
| η                                         | [/]                          | 0.941   | 0.953   | 0.888   | 0.715   | 0.079            |  |
| ${\bf E}$                                 | [V]                          | 7.313   | 8.111   | 7.374   | 7.298   | 6.356            |  |
| Eeff                                      | [V]                          | 5.171   | 5.735   | 5.214   | 5.161   | 4.494            |  |
| $E_{\text{eff}}$ - $I_{\text{eff}}$ - $Z$ | [V]                          | 5.064   | 5.444   | 4.569   | 3.253   | 0.633            |  |

<span id="page-37-1"></span>*Tabella 6.1: Misurazione con PMSM\_BO\_09 e braccio di* 60 []

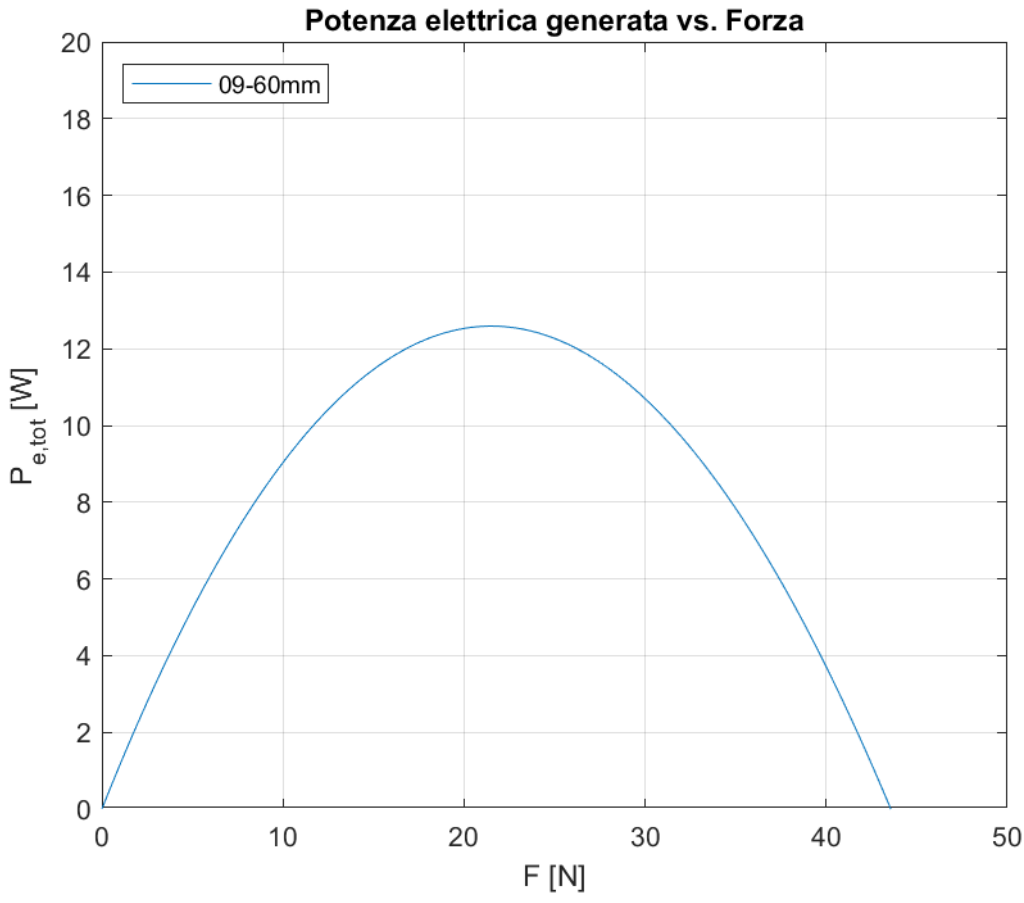

*Grafico 6.1: Valori teorici con vincolo della correlazione lineare*  $F - v_t$ 

<span id="page-38-0"></span>Dal confronto tra tabella e grafico si può notare una discrepanza nella potenza elettrica raggiunta, la quale risulta inferiore sperimentalmente. Questo è dovuto al fatto di aver raggiunto velocità tangenziali minori rispetto a quelle previste dalla correlazione lineare  $F - v_t$  e quindi non in linea con essa, per via delle condizioni di azionamento (parametri di input) che dipendono da una prestazione umana non sempre uguale e difficilmente quantificabile a priori. Tuttavia, la potenza elettrica generata risulta comunque superiore a quella ricavata nei casi precedenti (vedi tabelle del *Capitolo 4*) confermando la corretta scelta di motore e manovella da utilizzare. Un ulteriore motivo di conferma è che la variazione di forza, percepita al variare della potenza, è coerente con quanto stabilito come condizione su cui basare la scelta.

Il banco prova così creato può considerarsi adatto ad esperienze rivolte alla sensibilizzazione sull'efficienza energetica.

## <span id="page-39-0"></span>**7 Dimensionamento moltiplicatore di giri**

#### <span id="page-39-1"></span>**7.1 Il moltiplicatore di giri**

Il moltiplicatore di giri è un sistema di ingranaggi formato da una ruota motrice di grandi dimensioni alla quale si applica una velocità di rotazione che viene trasmessa ad una ruota di dimensioni minori, ruota condotta, la quale girerà ad una velocità  $\tau$ volte maggiore rispetto a quella impressa nella prima ruota. Il  $\tau$  viene chiamato rapporto di velocità ed è calcolato come:

$$
\tau = \frac{velocità ruota condotta}{velocità ruota motrice} = \frac{\omega_c}{\omega_m}
$$

Il modulo del rapporto di velocità, per essere considerato un moltiplicatore, deve essere maggiore di uno, con dei limiti costruttivi che solitamente non superano il valore di  $\tau = 6$ . Per ottenere quindi dei rapporti maggiori bisogna creare un sistema di più ruote dentate che vanno ad influenzare  $\tau$  secondo la formula sottoindicata:

$$
\tau = \frac{\omega_n}{\omega_{n-1}} \cdot \frac{\omega_{n-1}}{\omega_{n-2}} \cdots \frac{\omega_2}{\omega_1} = \frac{\omega_n}{\omega_1}
$$

Con  $n$  che equivale al numero di ruote dentate inserite. Questi gruppi di ingranaggi che si vengono a creare vengono chiamati rotismi e si dividono in ordinari, se le ruote hanno tutti gli assi fissi, ed epicicloidali, se sono presenti assi non fissi. Il rapporto di velocità oltre ad essere espresso come rapporto tra le  $\omega$  può essere espresso anche come rapporto tra i raggi primitivi delle ruote dentate come:

$$
\tau = \frac{r_1}{r_n}
$$

#### <span id="page-39-2"></span>**7.2 Dimensionamento**

L'utilizzo di un moltiplicatore di giri è necessario nel caso si voglia raggiungere la frequenza elettrica di una rete domestica, ossia  $f_{em} = 50$  [Hz], in quanto un operatore umano non riesce a raggiungere velocità tali da ottenerla.

Per dimensionare il moltiplicatore si parte dal calcolo del rapporto di velocità che si vuole raggiungere; quindi, bisogna conoscere la velocità con cui gira la ruota motrice e la velocità che si vuole far raggiungere alla ruota condotta. In questo specifico caso si ha che la ruota motrice, mossa dalla manovella, raggiunge velocità di rotazione intorno ai 16  $[rad/s]$  con un braccio *b* di 0.06  $[m]$  e forze raggiungibili da un utente umano, come si evince dal *Grafico 7.1*.

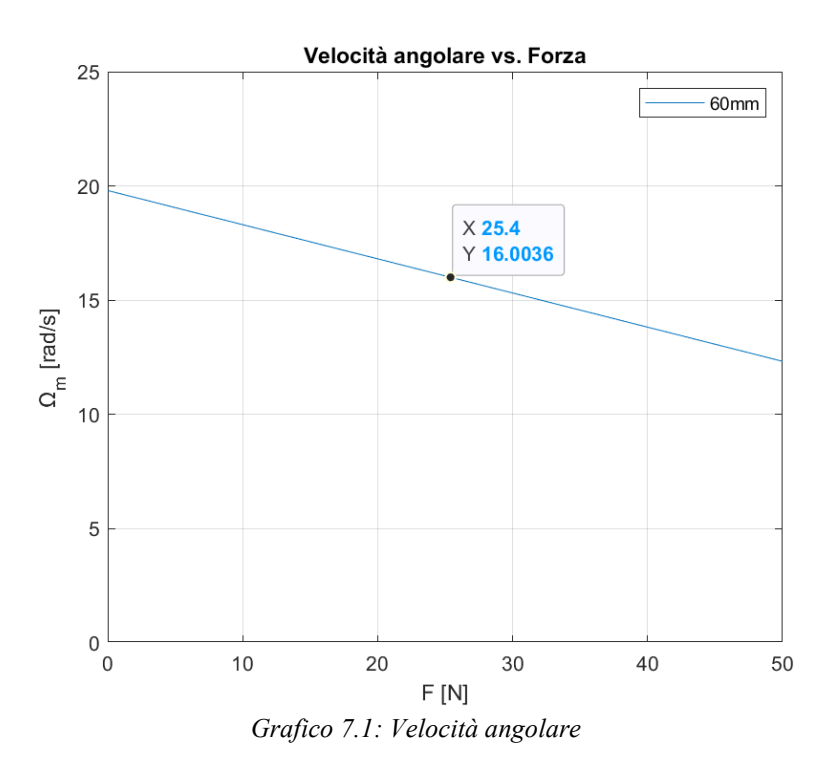

<span id="page-40-1"></span>La ruota condotta invece deve ruotare alla velocità  $\omega_c$  calcolabile come:

$$
\omega_c = \frac{2\pi \cdot f_{em}}{p} = \frac{2\pi \cdot 50}{5} = 62.83 \left[ \frac{rad}{s} \right]
$$

Si deve ottenere quindi un rapporto di velocità pari a:

$$
\tau = \frac{\omega_c}{\omega_m} = \frac{62.83}{16} \approx 4
$$

Dalla *Figura 7.1* si può vedere un esempio di un possibile moltiplicatore con  $\tau$  = 4, composto da quattro ruote dentate che vanno a formare un rotismo ordinario.

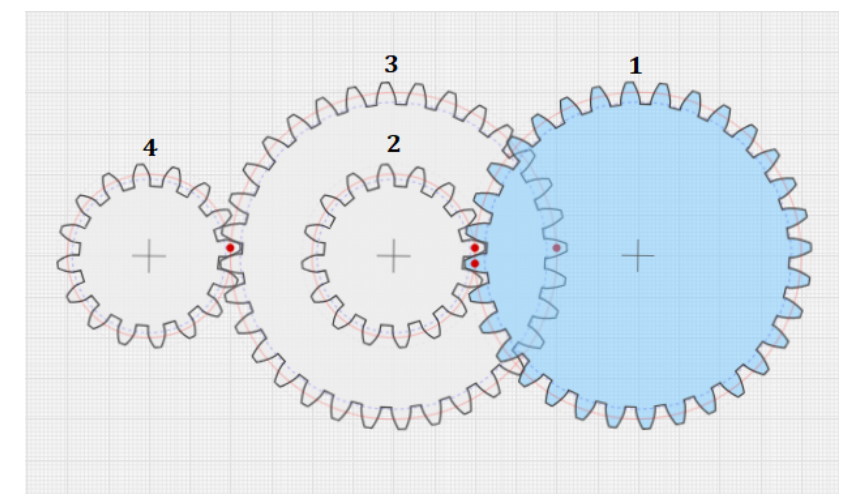

<span id="page-40-0"></span>*Figura 7.1: Rotismo ordinario con*  $\tau = 4$ 

In questo rotismo la ruota dentata 1, mossa dalla manovella, ha un raggio di circonferenza primitivo  $r_1$ di 40 [ $mm$ ] e un numero di denti pari a 32; la seconda ruota ha invece  $r_2 = 20$  [mm] e numero di denti pari a 16. Con questa configurazione si viene a formare il primo ingranaggio con  $\tau = 2$ . La seconda e la terza ruota sono solidali tra loro, ossia ruotano alla stessa velocità perché sono collegate tra loro tramite lo stesso albero. A loro volta la terza e la quarta ruota formano un ingranaggio con  $\tau = 2$ , poiché  $r_3 = 40$  [mm] e  $r_4 = 20$  [mm]. Quest'ultima ruota è collegata all'albero del motore, permettendo di ottenere un rapporto di velocità pari a:

$$
\tau = \frac{r_1}{r_2} \cdot \frac{r_3}{r_4} = 4
$$

Proseguendo l'analisi di questo rotismo si deve poi considerare la riduzione di coppia introdotta. Si parte dall'equazione di equilibrio delle potenze che si può esprimere come:

$$
M_1 \cdot \omega_1 - M_4 \cdot \omega_4 = 0
$$

Da questa otteniamo che:

$$
\frac{coppia \text{ in uscita}}{coppia \text{ in inf}gresso} = \frac{M_4}{M_1} = \frac{\omega_1}{\omega_4} = \frac{1}{\tau}
$$

Imponendo  $M_4 = M_{n, PMSM_BO_09}$  si può andare a ricavare il valore di coppia massima  $M_1$  necessaria in ingresso e quindi a sua volta la forza necessaria per raggiungere quest'ultimo valore:

$$
M_1 = M_4 \cdot \tau = 3.2 \cdot 4 = 12.8 \text{ [Nm]}
$$

$$
F = \frac{M_1}{b} = \frac{12.8}{0.06} = 213.33 \approx 213 \text{ [N]}
$$

Da quest'ultimo risultato si può vedere che la forza necessaria supera di molto quella raggiungibile dall'utilizzatore, che si aggirava intorno ai 25  $[N]$ . Questo porta ad una riflessione su cosa realmente si potrebbe utilizzare per muovere la manovella per azionare il generatore. Ad esempio, si potrebbe sfruttare lo scorrimento dell'acqua oppure la forza del vento per eliminare questi vincoli di dimensione della manovella e di forza massima, che nascono considerando l'utilizzatore come unica fonte di energia per muovere tutto il sistema.

## <span id="page-42-0"></span>**8 Considerazioni sulla rete elettrica realizzabile**

Nel contesto dell'energia sostenibile e della decentralizzazione delle fonti energetiche, l'utilizzo del motore PMSM come generatore può emergere come una soluzione alternativa per la produzione di energia. In questa analisi, ci concentreremo sull'interfacciamento del nostro generatore trifase con una rete domestica, esaminando le sfide tecniche e le soluzioni proposte per garantire una conversione efficace dell'energia.

Uno degli elementi chiave del nostro sistema è il moltiplicatore di giri. Questa componente è stata progettata per aumentare la velocità di rotazione originariamente prodotta dalla manovella, portando il generatore a produrre una tensione alternata a frequenza elettrica di 50  $[Hz]$ . Ipotizzando di riuscire ad imprimere la forza necessaria al raggiungimento della suddetta frequenza (ricavata alla fine del *Paragrafo 7.2*), la forza contro-elettromotrice di fase efficace prodotta risulta essere:

$$
E_{eff} = \frac{\Omega_{em} \cdot \Lambda_{mg}}{\sqrt{2}} = \frac{2\pi \cdot f_{em} \cdot \Lambda_{mg}}{\sqrt{2}} = \frac{2\pi \cdot 50 \cdot 0.1136}{\sqrt{2}} = 25.24 \,[V]
$$

Si nota che essa è molto inferiore rispetto ai valori nominali del motore, influenzando di conseguenza negativamente la potenza elettrica  $P_e$  generabile su ogni singola fase, come si evince dal *Grafico 8.1*.

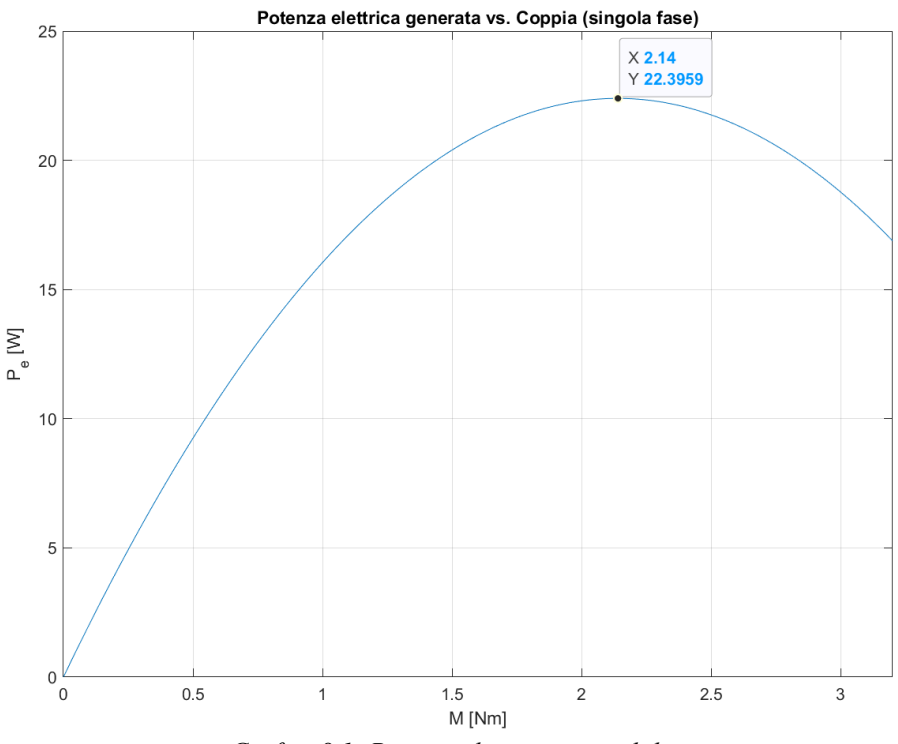

<span id="page-42-1"></span>*Grafico 8.1: Potenza elettrica generabile*

Risulta una potenza elettrica molto piccola per alimentare un'intera utenza domestica monofase, in quanto si riescono a raggiungere dei valori poco superiori a 20  $[W]$ , mentre solitamente si hanno a disposizione 3  $[kW]$ . Potrebbe però essere utilizzabile per fornire energia utile ad un alimentatore per smartphone o per accendere una lampadina. Il grafico è in funzione della coppia applicata al rotore e si osserva che oltre certi valori, comunque inferiori alla coppia nominale, e quindi alla corrente nominale, la potenza elettrica decresce creando una zona di funzionamento non conveniente.

La tensione così prodotta non è direttamente utilizzabile per l'alimentazione domestica in quanto inferiore al valore standard di 230 [V]. Utilizzando però un trasformatore di isolamento, considerato ideale, si può raggiungere il valore di tensione desiderato, garantendo al contempo anche una protezione elettrica. Per determinare più correttamente il suo rapporto di trasformazione, affinché siano garantiti 230  $[V]$  in corrispondenza della massima potenza elettrica raggiungibile, è opportuno considerare anche la caduta di tensione sul motore. Ciò si ottiene definendo una corrente massima accettabile a partire dalla coppia relativa a tale potenza, che risulta essere  $M_{max} = 2.14$  [Nm] dall'analisi del *Grafico 8.1*. Si ricava dunque questo limite di corrente come:

$$
I_{max} = \frac{M_{max}}{K_{\tau}} = \frac{2.14}{1.205} = 1.78 \,[A]
$$

Sempre considerando la configurazione ideata, si procede a calcolare l'impedenza del motore:

$$
Z = \sqrt{R_m^2 + (\Omega_{em} L_m)^2} = \sqrt{1.9255^2 + (2\pi \cdot 50 \cdot 17.655 \times 10^{-3})^2} = 5.87 [\Omega]
$$

Dalla quale si ottiene una caduta di tensione, in corrispondenza del suddetto limite, pari a:

$$
cdt = Z \cdot I_{max} = 5.87 \cdot 1.78 = 10.47 \,[V]
$$

Il calcolo del rapporto di trasformazione si esegue dunque a partire dalla forza contro-elettromotrice  $E_{eff}$  generata a meno di questa caduta di tensione:

$$
k = \frac{230}{E_{eff} - cdt} = \frac{230}{25.24 - 10.47} = 15.57 \approx 15
$$

Una prima fondamentale considerazione risiede nel fatto che nel caso sia richiesta una potenza elettrica minore, e quindi una corrente anch'essa minore, la caduta di tensione diminuisce portando il trasformatore a creare una sovratensione sulla rete, con conseguente funzionamento indesiderato. Ciò significa che il sistema così creato è progettato per lavorare correttamente solo con determinati carichi in un piccolo intorno di circa 22 [W]. Considerando di dover garantire il  $\pm 10\%$  di 230  $[V]$ , si può calcolare questo intervallo:

$$
cdt = E_{eff} - \frac{230 \pm 10\%}{k} = 25.24 - \frac{230 \pm 10\%}{15} = 8.37 \div 11.44 \,[V]
$$
\n
$$
M_{inf} = \frac{cdt}{Z} \cdot K_{\tau} = \frac{8.37}{5.87} \cdot 1.205 = 1.72 \,[Nm]
$$
\n
$$
M_{sup} = \frac{cdt}{Z} \cdot K_{\tau} = \frac{11.44}{5.87} \cdot 1.205 = 2.35 \,[Nm]
$$

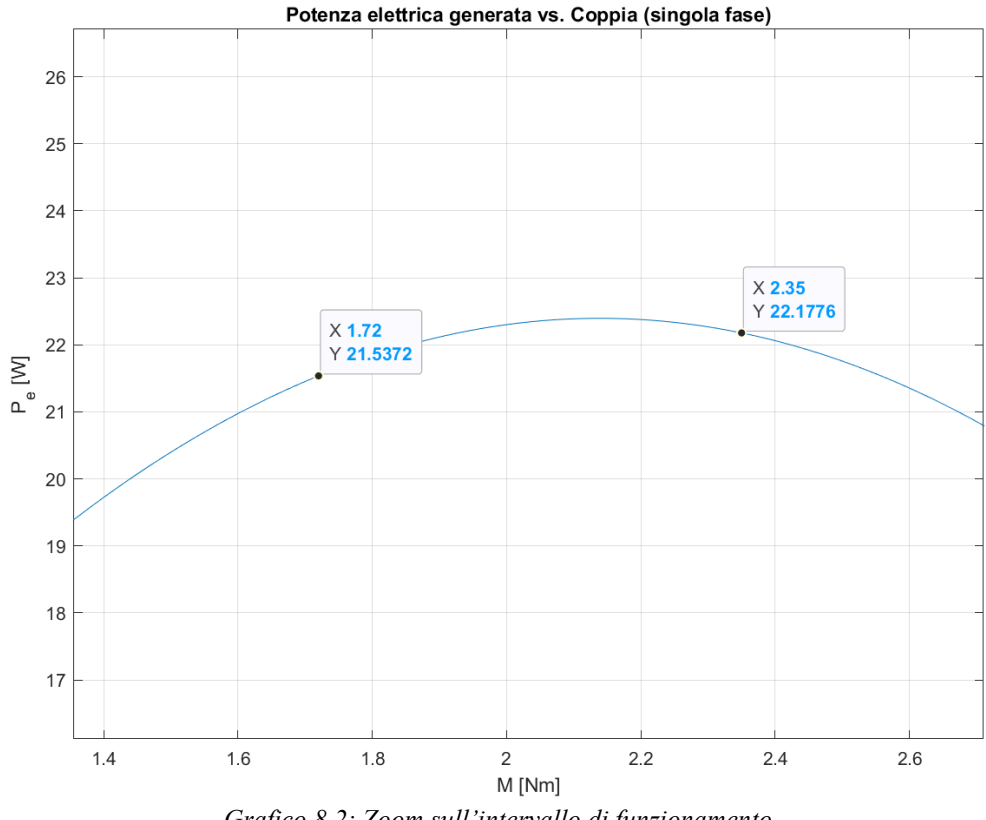

*Grafico 8.2: Zoom sull'intervallo di funzionamento*

<span id="page-44-0"></span>Questo comportamento è tipico delle reti elettriche di distribuzione dell'energia in cui è fondamentale tenere sotto controllo la gestione e il bilanciamento dei carichi affinché domanda e offerta di potenza si equilibrino, in modo da garantire un funzionamento adeguato alle utenze istante per istante. Nel caso in esame, disponendo di un singolo generatore e ipotizzando un'unica utenza, diventa difficile mantenere un punto di lavoro stabile, anche in relazione alla necessità di dover realizzare un carico trifase equilibrato tra le fasi del generatore.

Un'altra idea poteva essere quella di dimensionare il moltiplicatore di giri in maniera da far raggiungere al motore il suo valore di velocità nominale per riuscire a generare una potenza elettrica maggiore. Così facendo si sarebbe ottenuta però una frequenza elettrica più elevata di 50  $[Hz]$ , rendendo la tensione prodotta inutilizzabile nella realtà.

La difficoltà nell'ottenere un buon livello di potenza fa comprendere come ci siano delle differenze tra un motore e un generatore, non tanto per i principi di funzionamento (in quanto possono essere considerati la stessa macchina elettrica), ma per il modo in cui essi sono progettati e costruiti nella pratica. Solitamente un generatore opera a velocità inferiori rispetto a quelle di un motore, nell'ordine di poche centinaia di giri al minuto, e genera delle tensioni, dell'ordine dei  $\lfloor kV \rfloor$ , superiori a quelle di impiego. Per ottenere ciò è necessario disporre di un elevato flusso magnetico concatenato e di conseguenza esso risulta strutturalmente molto più grande di un motore. Inoltre un generatore presenta una ridotta impedenza statorica in modo da rendere meno influente la caduta di tensione sui suoi avvolgimenti. Tutto questo, in aggiunta, porta ad un miglior rendimento e quindi ad una migliore efficienza energetica del sistema.

# <span id="page-46-0"></span>**9 Conclusioni e sviluppi futuri**

Il fulcro principale di questa tesi si basa sul concetto di efficienza energetica e come sia possibile darne una dimostrazione pratica. Sotto questa idea sono tanti gli aspetti presi in considerazione, a partire dall'efficientamento di un generatore fino alla creazione di una ipotetica rete elettrica. Concretamente, invece, lo svolgimento di questa esperienza ha portato sia alla creazione di un banco prova che all'analisi di vari aspetti pratici emersi dal suo utilizzo.

Alla conclusione del progetto in esame, pur essendo un esperimento con delle approssimazioni evidenti, emerge chiaramente che la trasformazione di un motore in un generatore porta con sé specifiche limitazioni. Principalmente, l'output di potenza prodotto è intrinsecamente basso. Una delle ragioni fondamentali di questo limite deriva dalla natura fisica dell'esperimento: l'uso di una manovella azionata manualmente. La capacità umana di esercitare forza sulla manovella e di mantenere un ritmo costante e sostenuto impone un limite superiore alla potenza che può essere generata. Mentre la tecnologia e l'ingegneria potrebbero permettere di ottimizzare altri aspetti del sistema, questo limite fisico resta inalterato, poiché dipende dalla resistenza e dalla forza umana.

Inoltre, la scelta di utilizzare un motore come generatore, pur essendo didatticamente valida, introduce ulteriori inefficienze nel sistema. I motori non sono progettati primariamente per funzionare come generatori, e sebbene sia possibile utilizzarli in questo modo, ciò non è privo di compromessi in termini di efficienza e output.

Tuttavia, nonostante queste sfide, il progetto ha offerto spunti preziosi sulla conversione di energia meccanica in energia elettrica e sulle considerazioni pratiche di tale conversione. Si spera che questa analisi possa guidare ulteriori ricerche e sperimentazioni, magari cercando modi innovativi per superare alcune delle limitazioni osservate.

Possibili sviluppi futuri con cui ampliare questa tesi potrebbero essere i seguenti:

- Integrazione di più motori: questo approccio potrebbe consentire una maggiore produzione di potenza, distribuendo l'effort meccanico su più unità e sfruttando al meglio la forza applicata alla manovella.
- Controllo della frequenza elettrica: implementare sistemi di controllo che permettano di mantenere costante la velocità di rotazione in modo da garantire una frequenza stabile e senza oscillazioni dovute alla discontinuità dell'azionamento umano.
- Sistemi di archiviazione energetica: introducendo soluzioni di archiviazione energetica, come batterie o condensatori, si potrebbero accumulare picchi di energia per un uso successivo, rendendo l'intero sistema più resiliente alle fluttuazioni nella richiesta di energia.
- Adattabilità a diverse fonti di energia meccanica: esplorare la possibilità di collegare il sistema a diverse fonti di energia meccanica, ad esempio un azionamento a pedali, potrebbe offrire migliori prestazioni.

# <span id="page-48-0"></span>**Bibliografia**

<span id="page-48-1"></span>[1] DIRETTIVA 2012/27/UE DEL PARLAMENTO EUROPEO E DEL CONSIGLIO del 25 ottobre 2012 sull'efficienza energetica. <https://eur-lex.europa.eu/legal-content/IT/TXT/PDF/?uri=CELEX:32012L0027>

<span id="page-48-2"></span>[2] Matworks. MatlabScript. [https://it.mathworks.com/help/matlab/learn\\_matlab/scripts.html](https://it.mathworks.com/help/matlab/learn_matlab/scripts.html)

<span id="page-48-3"></span>[3] Autodesk. [https://www.autodesk.it](https://www.autodesk.it/)

<span id="page-48-4"></span>[4] A. Sona, M. Bertocco, *Introduzione alle misure elettroniche*. Lulu. Ed. Febbraio 2010 - rev. 2.

## <span id="page-49-0"></span>**Appendice A: Simboli**

- $b \rightarrow$  Braccio
- $cdt \rightarrow$  Caduta di tensione
- $\cos \varphi \rightarrow$  Fattore di potenza
- $div_{x} \rightarrow$  Divisioni orizzontali
- $div_{v} \rightarrow$  Divisioni verticali
- $E \rightarrow$  Forza contro-elettromotrice di fase e di picco
- $E_{eff} \rightarrow$  Forza contro-elettromotrice di fase efficace
- $E_n \longrightarrow$  Forza contro-elettromotrice concatenata efficace
- $E_p \rightarrow$  Forza contro-elettromotrice concatenata di picco
- $F \longrightarrow$  Forza
- $\bar{F} \longrightarrow$  Media delle forze
- $f_{em} \rightarrow$  Frequenza elettromeccanica
- $f_m \rightarrow$  Frequenza meccanica
- $I_0 \longrightarrow$  Corrente di stallo
- $I_{eff} \rightarrow$  Corrente di fase efficace
- $I_{max} \rightarrow$  Corrente massima
- $I_n \longrightarrow$  Corrente nominale (di fase efficace)
- $I_p \longrightarrow$  Corrente di fase e di picco

 $I_q \rightarrow$  Componente immaginaria del vettore della corrente statorica rispetto a un sistema di riferimento solidale al rotore

- $k \rightarrow$  Rapporto di trasformazione
- $K_e \longrightarrow$  Costante di forza contro-elettromotrice
- $K_{pinza} \rightarrow$  Fattore di conversione pinza amperometrica
- $K_x \longrightarrow$  Coefficiente di taratura dell'asse orizzontale
- $K_y \rightarrow$  Coefficiente di taratura dell'asse verticale
- $K_{\tau} \longrightarrow$  Costante di coppia
- $L_{2ph} \rightarrow$  Induttanza statorica concatenata
- $L_c \rightarrow$  Induttanza carico RL
- $L_m \longrightarrow$  Induttanza statorica
- $m \rightarrow$  Coefficiente angolare
- $M \longrightarrow$  Coppia motore
- $M_0 \longrightarrow$  Coppia di stallo
- $M_i \longrightarrow$  Coppia i-esima
- $M_{inf} \rightarrow$  Limite inferiore di coppia
- $M_{max} \rightarrow$  Coppia massima
- $M_n \longrightarrow$  Coppia nominale
- $M_{\text{sup}} \longrightarrow$  Limite superiore di coppia
- $n_n \rightarrow$  Velocità nominale
- $p \rightarrow$  Coppie polari
- $P_{\text{attiva}} \longrightarrow$  Potenza elettrica attiva
- $P_{Cu} \longrightarrow$  Perdite nel rame
- $P_e \rightarrow$  Potenza elettrica (monofase)
- $P_{e,tot} \rightarrow$  Potenza elettrica (trifase)
- $P_{Fe} \rightarrow$  Perdite nel ferro
- $P_m \longrightarrow$  Potenza meccanica
- $P_{\text{reattiva}} \rightarrow$  Potenza elettrica reattiva
- $q \rightarrow$  Intercetta
- $R \rightarrow$  Indice di correlazione lineare
- $R_{2ph} \rightarrow$  Resistenza statorica concatenata
- $R_c \rightarrow$  Resistenza carico RL
- $R_{\text{colleqamento}} \rightarrow$  Resistenza cavo tra motore e carico

 $R_{load} \rightarrow$  Resistenza carico

- $R_m \longrightarrow$  Resistenza statorica
- $r_n \longrightarrow$  Raggio ruota n-esima
- $T_{em} \longrightarrow$  Periodo elettromeccanico
- $U_{eff} \rightarrow$  Tensione di fase efficace
- $U_n \longrightarrow$  Tensione nominale (concatenata efficace)
- $U_p \longrightarrow$  Tensione concatenata di picco
- $v_t \rightarrow$  Velocità tangenziale
- $\bar{v_t} \rightarrow$  Media delle velocità tangenziali
- $Z \rightarrow$  Modulo impedenza statorica
- $Z_{immaginaria} \rightarrow$  Componente immaginaria impedenza carico teorica
- $Z_{load} \rightarrow$  Modulo impedenza carico sperimentale
- $Z_{load,teorica} \rightarrow$  Impedenza carico teorica
- $Z_{load,teorica} \rightarrow$  Modulo impedenza carico teorica
- $Z_{\text{scale}} \rightarrow$  Componente reale impedenza carico teorica
- $\eta \rightarrow$  Rendimento
- $\Lambda_{mq} \longrightarrow$  Flusso magnetico concatenato
- $\tau \rightarrow$  Rapporto di velocità
- $\varphi_{load} \rightarrow$  Sfasamento tensione-corrente sperimentale
- $\varphi_{load,teorico} \rightarrow$  Sfasamento tensione-corrente teorico
- $\omega_c \rightarrow$  Velocità angolare ruota condotta
- $\omega_m \rightarrow$  Velocità angolare ruota motrice
- $\omega_n \rightarrow$  Velocità angolare ruota n-esima
- $\Omega_{em} \longrightarrow$  Velocità angolare elettromeccanica
- $\Omega_m \longrightarrow$  Velocità angolare meccanica

## <span id="page-52-0"></span>**Appendice B: Script Matlab**

```
"caratterizzazione_generatori_2D" 
clear;
%% DATI MOTORI 
%dati PMSM_BO_09
p09 = 5; %[/]
R09 = 1.9255; %[0.15em]L09 = 0.017655; %[H]Lambda_mg09 = 0.1136; %[Vs/rad]
kt09 = 1.205; %[Nm/A]
ke09 = 0.6959; %[Vs/rad]
%dati PMSM_BO_11
p11 = 3; %[/]
R11 = 2.92; %[Ω]
L11 = 0.00696; %[H]Lambda_mq11 = 0.1718; %[Vs/rad]
kt11 = 1.093; %[Nm/A]ke11 = 0.6312; %[Vs/rad]
F = 0:0.1:50; %vt = -0.008968*F+1.188001; %[m/s]%% vt VINCOLATO
%dati di input: b=100 mm
b = 0.1; %Wm = vt/b; %[rad/s]
M = F^*b; %[Nm]
Pm = Wm. *M; %[W]%calcoli per PMSM_BO_09
Wme09 = Wm*p09; %[rad/s]Z09 = sqrt(pow2(R09) + pow2(Wme09 *L09)); %[\Omega]Eeff09 = Wme09*Lambda_mg09/sqrt(2); %[V]
Ieff09 = M/kt09; %[A]Ueff09 = Eeff09-Ieff09.*Z09; \frac{\%}{\%}[V]
load09 = Ueff09./Ieff09; %[\Omega]Pe09 = Ueff09.*Ieff09; %[W]
Petot09 = 3*Pe09; % [w]n09 = Petot09./Pm*100; %[%]
%calcoli per PMSM_BO_11
Wme11 = Wm*p11; %[rad/s]Z11 = sqrt(pow2(R11) + pow2(Wme11*L11)); %[\Omega]Eeff11 = Wme11*Lambda_mg11/sqrt(2); %[V]Ieff11 = M/kt11; %[A]Ueff11 = Eeff11-Ieff11.*Z11; %[V]
load11 = Ueff11./Ieff11; %[Ω]
Pe11 = Ueff11.*Ieff11; %[W]
```

```
Petot11 = 3*Pe11; %[w]n11 = Petot11./Pm*100; %[%]
%grafici con b=100 mm
figure('Name', 'vt vincolato', 'NumberTitle', 'off');
subplot(2, 2, 1);
plot(F, Petot09);
hold on;
plot(F, Petot11);
grid on;
xlim([0, 50]);
ylim([0, 20]);
xlabel('F [N]');
ylabel('P_{e,tot} [W]');
title('Potenza elettrica generata vs. Forza');
subplot(2, 2, 2);
plot(F, Wm);
grid on;
xlim([0, 50]);
ylim([0, 25]);
xlabel('F [N]');
ylabel('Ω_{m} [rad/s]');
title('Velocità angolare vs. Forza');
subplot(2, 2, 3);
plot(load09, Ueff09);
hold on;
plot(load11, Ueff11);
grid on;
xlim([0, 100]);
ylim([0, 10]);
xlabel('R_{load} [Ω]');
ylabel('U_{eff} [V]');
title('Tensione di linea vs. Carico');
subplot(2, 2, 4);
plot(load09, n09);
hold on;
plot(load11, n11);
grid on;
xlim([0, 100]);
ylim([0, 100]);
xlabel('R_{load} [Ω]');
ylabel('η [%]');
title('Rendimento vs. Carico');
%dati di input: b=50 mm
b = 0.05; %[m]
Wm = vt/b; %[rad/s]
M = F * b; %[Nm]
Pm = Wm.*M; %
```

```
%calcoli per PMSM_BO_09
Wme09 = Wm*p09; %[rad/s]Z09 = sqrt(pow2(R09) + pow2(Wme09*L09)); %[\Omega]Eeff09 = Wme09*Lambda_mg09/sqrt(2); \%[V]
Ieff09 = M/kt09; %[A]
Ueff09 = Eeff09-Ieff09.*Z09; %[V]
load09 = Ueff09./Ieff09; %[\Omega]Pe09 = Ueff09.*Ieff09; %[W]
Petot09 = 3*Pe09; %[W]
n09 = Petot09./Pm*100; %[%]
%calcoli per PMSM_BO_11
Wme11 = Wm * p11; %[rad/s]
Z11 = sqrt(pow2(R11) + pow2(Wme11*L11)); %[0]Eeff11 = Wme11*Lambda_mg11/sqrt(2); \%[V]
Ieff11 = M/kt11; %[A]Ueff11 = Eeff11-Ieff11.*Z11; %[V]
load11 = Ueff11./Ieff11; %[\Omega]Pe11 = Ueff11.*Ieff11; %[W]
Petot11 = 3*Pe11; %[w]n11 = \text{Petot11.}/\text{Pm*100}; %[%]
%grafici con b=50 mm
subplot(2, 2, 1);
hold on;
plot(F, Petot09);
hold on;
plot(F, Petot11);
legend('09-100mm', '11-100mm', '09-50mm', '11-50mm', 'Location', 'northwest');
subplot(2, 2, 2);
hold on;
plot(F, Wm);
legend('100mm', '50mm', 'Location', 'northeast');
subplot(2, 2, 3);
hold on;
plot(load09, Ueff09);
hold on;
plot(load11, Ueff11);
legend('09-100mm', '11-100mm', '09-50mm', '11-50mm', 'Location', 'southeast');
subplot(2, 2, 4);
hold on;
plot(load09, n09);
hold on;
plot(load11, n11);
legend('09-100mm', '11-100mm', '09-50mm', '11-50mm', 'Location', 'southeast');
```

```
"caratterizzazione_generatori_3D" 
clear;
%% DATI MOTORI 
%dati PMSM_BO_09
p09 = 5; %[/]
R09 = 1.9255; %[0.15em]L09 = 0.017655; %Lambda_mg09 = 0.1136; %[Vs/rad]
kt09 = 1.205; %[Nm/A]
ke09 = 0.6959; %[Vs/rad]
%dati PMSM_BO_11
p11 = 3; %[/]
R11 = 2.92; %[0]L11 = 0.00696; %[H]Lambda_mq11 = 0.1718; %[Vs/rad]
kt11 = 1.093; %[Nm/A]ke11 = 0.6312; %[Vs/rad]
%% Petot09(F,b) 
[F, b] = meshgrid(linspace(0, 50, 51), linspace(0.03, 0.2, 18));
%calcoli per PMSM_BO_09
Pe09 = (((((-0.008968*F+1.188001)./b)*p09)*Lambda_mg09/sqrt(2))-
       (F.*b/kt09).*(sqrt(pow2(R09) + pow2(((-
       0.008968*F+1.188001)./b)*p09*L09)))).*(F.*b/kt09); %[W]
Petot09 = 3*Pe09; %[W]
%grafico per PMSM_BO_09
figure('Name', 'Petot09(F,b)', 'NumberTitle', 'off');
surf(F, b, Petot09);
grid on;
ylim([0.03, 0.2]);
zlim([0, 25]);
xlabel('F [N]');
ylabel('b [m]');
zlabel('P_{e,tot} [W]');
title('P_{e,tot,09}(F,b)');
clim([0, 25]);
%% Petot11(F,b) 
[F, b] = meshgrid(linspace(0, 50, 51), linspace(0.03, 0.2, 18));%calcoli per PMSM_BO_11
Pe11 = ((((-0.008968*F+1.188001)./b)*p11)*Lambda_mq11/sqrt(2))-
       (F.*b/kt11).*(sqrt(pow2(R11) + pow2(((-
       0.008968*F+1.188001)./b)*p11*L11)))).*(F.*b/kt11); %[W]
Petot11 = 3*Pe11; %
```
%grafico per PMSM\_BO\_11

```
figure('Name', 'Petot11(F,b)', 'NumberTitle', 'off');
surf(F, b, Petot11);
grid on;
ylim([0.03, 0.2]);
zlim([0, 25]);
xlabel('F [N]');
ylabel('b [m]');
zlabel('P_{e,tot} [W]');
title('P_{e,tot,11}(F,b)');
clim([0, 25]);
```
#### "braccio60mm"

clear;

#### %% DATI PMSM\_BO\_09

```
p09 = 5; %[/]
R09 = 1.9255; %[0.15em]L09 = 0.017655; %Lambda_mg09 = 0.1136; %[Vs/rad]
kt09 = 1.205; %[Nm/A]ke09 = 0.6959; %[Vs/rad]
```
#### %% vt VINCOLATO

 $F = 0:0.1:50; %[N]$ vt = -0.008968\*F+1.188001; %[m/s]

```
%dati di input: b=60 mm
b = 0.06; %[m]Wm = vt/b; %[rad/s]
M = F^*b; %[Nm]
Pm = Wm.*M; %
```
#### %calcoli

```
Wme09 = Wm*p09; %[rad/s]Z09 = sqrt(pow2(R09) + pow2(Wme09*L09)); %[\Omega]Eeff09 = Wme09*Lambda_mg09/sqrt(2); %[V]Ieff09 = M/kt09; %[A]Ueff09 = Eeff09-Eeff09.*Z09; %[V]load09 = Ueff09./Ieff09; %[\Omega]Pe09 = Ueff09.*Ieff09; %[W]
Petot09 = 3*Pe09; %[W]
n09 = Petot09./Pm*100; %[%]
%grafici
figure('Name', 'PMSM_BO_09 con braccio di 60 mm', 'NumberTitle', 'off');
subplot(1, 2, 1);
plot(F, Petot09);
```
grid on;

```
xlim([0, 50]);
ylim([0, 20]);
xlabel('F [N]');
ylabel('P_{e,tot} [W]');
title('Potenza elettrica generata vs. Forza');
legend('09-60mm', 'Location', 'northwest');
subplot(1, 2, 2);
plot(F, Wm);
grid on;
xlim([0, 50]);
ylim([0, 25]);
xlabel('F [N]');
ylabel('Ω_{m} [rad/s]');
title('Velocità angolare vs. Forza');
legend('60mm', 'Location', 'northeast');
```
#### "rete\_elettrica"

clear;

#### %% DATI PMSM\_BO\_09

```
p09 = 5; %[/]
R09 = 1.9255; %[Ω]
L09 = 0.017655; %Lambda_mg09 = 0.1136; %[Vs/rad]
kt09 = 1.205; %[Nm/A]
ke09 = 0.6959; %[Vs/rad]
```
#### %% RETE ELETTRICA

```
M = 0:0.01:3.2; %[Nm]Wme = 2*pi*50; %[rad/s]
```

```
%calcoli
```

```
Z = sqrt(pow2(R09) + pow2(Wme*LO9)); %[\Omega]Eeff = Wme*Lambda_mg09/sqrt(2); %[V]
Ieff = M/kt09; %[A]Ueff = Eeff-Ieff*Z; \%[V]
Pe = Ueff.*left; %[W]
```
#### %grafico

```
figure('Name', 'Rete elettrica', 'NumberTitle', 'off');
plot(M, Pe);
grid on;
xlim([0, 3.2]);
ylim([0, 25]);
xlabel('M [Nm]');
ylabel('P_{e} [W]');
title('Potenza elettrica generata vs. Coppia (singola fase)');
```
# <span id="page-58-0"></span>**Appendice C: Lista delle Figure**

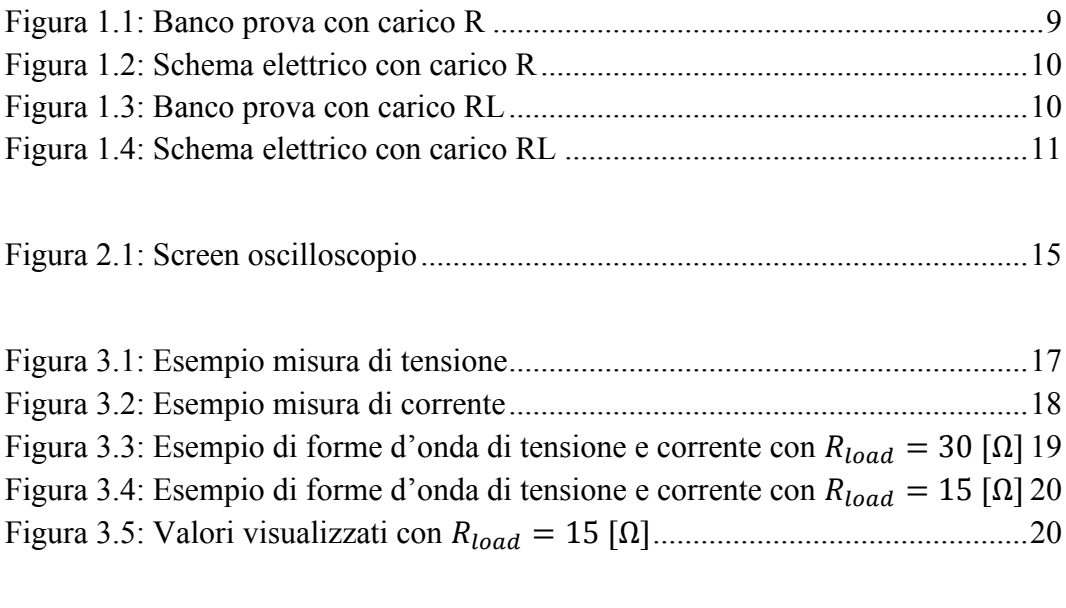

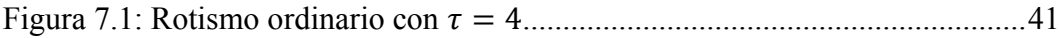

# <span id="page-59-0"></span>**Appendice D: Lista delle Tabelle**

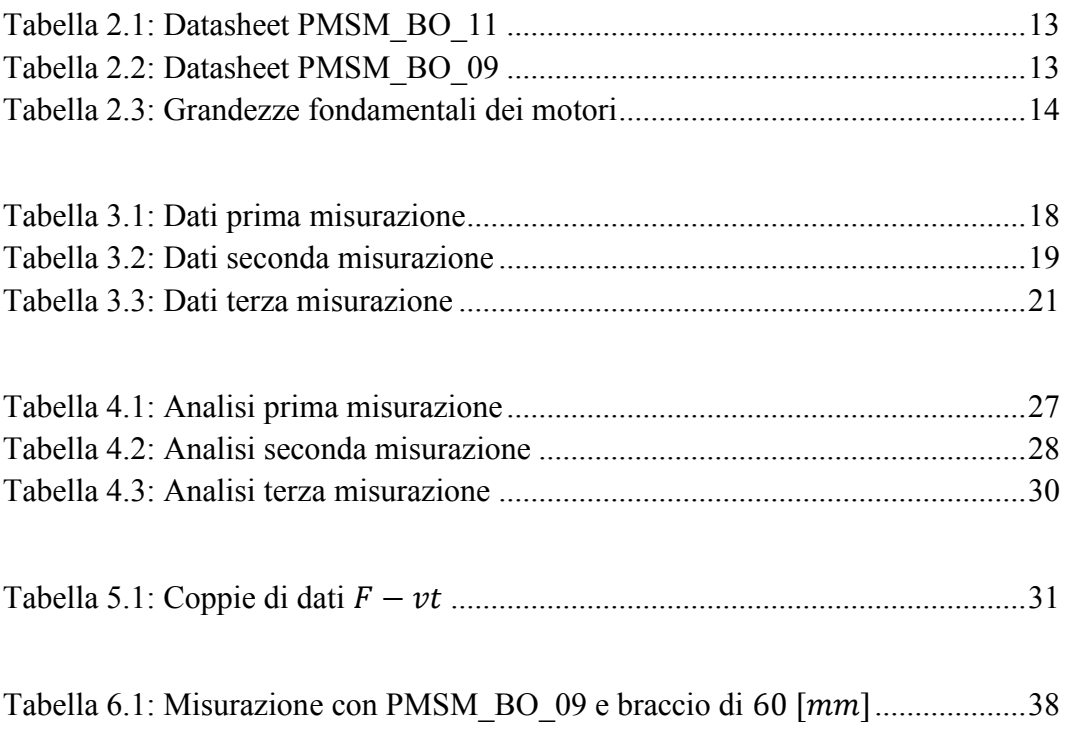

# <span id="page-60-0"></span>**Appendice E: Lista dei Grafici**

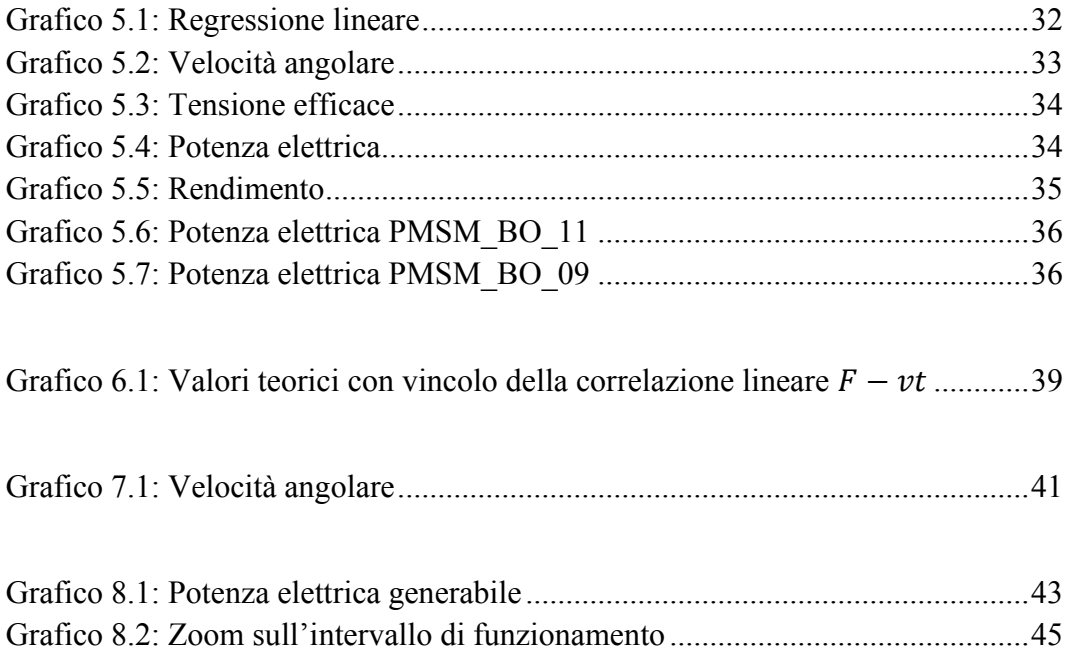